*Departamento de Ciência da Computação - UFF*

*Redes de Computadores* 

#### *Disciplina***: Redes de Computadores**

### **Nível de Aplicação DNS, Correio Eletrônico, WWW**

**Profa. Débora Muchaluat Saade debora@midiacom.uff.br**

## **Protocolos de Nível de Aplicação**

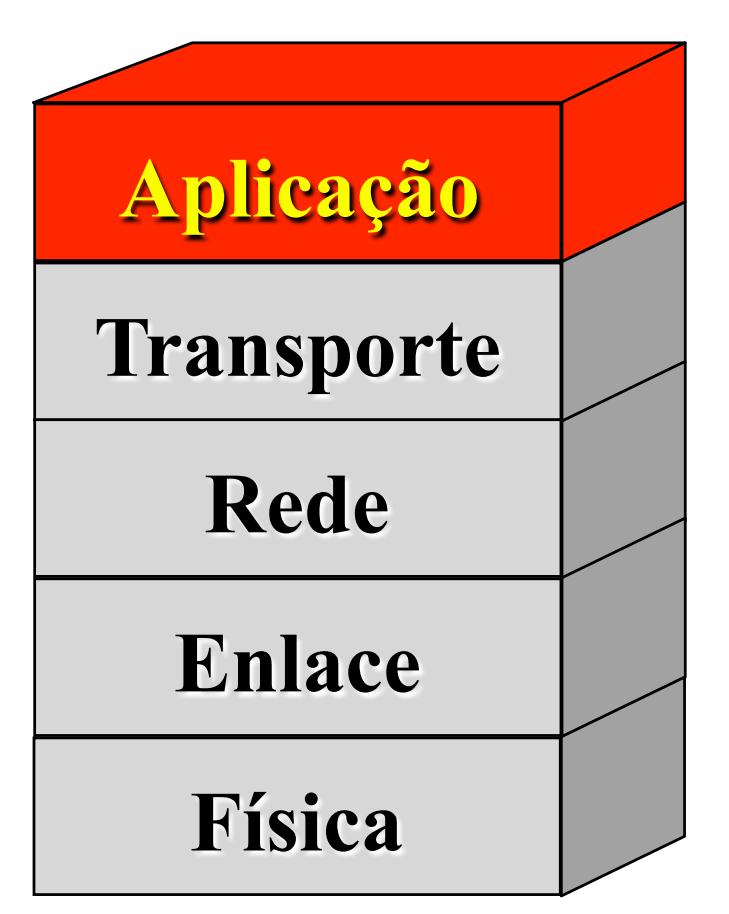

- ➽ **Incorporam a funcionalidade das camadas de Sessão, Apresentação e Aplicação do modelo OSI**
- ➽ **As aplicações trocam dados através dos serviços providos pela camada de transporte**
- ➽ **Utilizam em grande parte o paradigma cliente-servidor e a interação por troca de mensagens** 
	- **Clientes solicitam serviços**
	- **Servidores atendem os pedidos de serviço solicitados**

### **Protocolos de Nível de Aplicação TCP/IP**

#### *Redes de Computadores*

#### ➽ **Resolução de Nomes**

- **DNS (Domain Name System)**
- ➽ **Transferência de arquivos e documentos** 
	- **FTP (File Transfer Protocol)**
	- **TFTP (Trivial FTP)**
	- **HTTP (HyperText Transfer Protocol)**
	- **NFS (Network File System)**
- ➽ **Emulação de terminal** 
	- **TELNET**
	- **RLOGIN**

#### ➽ **Correio Eletrônico**

- **SMTP (Simple Mail Transfer Protocol)**
- **POP (Post Office Protocol)**
- **IMAP (Internet Message Access Protocol)**
- ➽ **Gerência** 
	- **SNMP (Simple Network Management Protocol)**

**...** 

# **DNS Domain Name System**

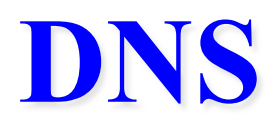

#### ➽ **Utilização de uma estrutura hierárquica para mapear nomes em recursos**

- **máquinas (end. IP), caixas de correio, servidores, …**
- **Um nome é um conjunto de rótulos separados por** "**.**"
- **Em um nome, cada nível de hierarquia é descrito por um sufixo (conjunto de rótulos) precedido de** "**.**"
- **Nomes são case-insensitive (edu ou EDU ou Edu)**

#### ➽ **Exemplos de nomes no DNS:**

– **odeon.csd.nasa.gov** 

**1o. nível** 

- **mail.iis.com.br**
- **www.cursos.telemidia.puc-rio.br**

**2o. nível** 

# **Nomes Hierárquicos**

- ➽ **Domínio é um conjunto de rótulos que especifica um nome. Ex.: serv1.acme.com.br**
- ➽ **Cada rótulo tem no máximo 63 caracteres e nomes completos 255**
- ➽ **Um domínio é responsável por uma parte do espaço de nomes (espaço que define todos os nomes possíveis no DNS)** 
	- **acme.com.br, com.br, br também são domínios**
	- **A responsabilidade pelas partes do espaço de nomes é delegada entre domínios**
- ➽ **Domínio principal:** " " **(branco),** "**.**" **(raiz)**
- **→ Domínios secundários: com, gov, net, br, fr, uk, ...**
- ➽ **Domínios terciários: nasa.gov, puc-rio.br, com.br, net.br, co.uk, co.jp, ...**

## **Nomes de Domínio**

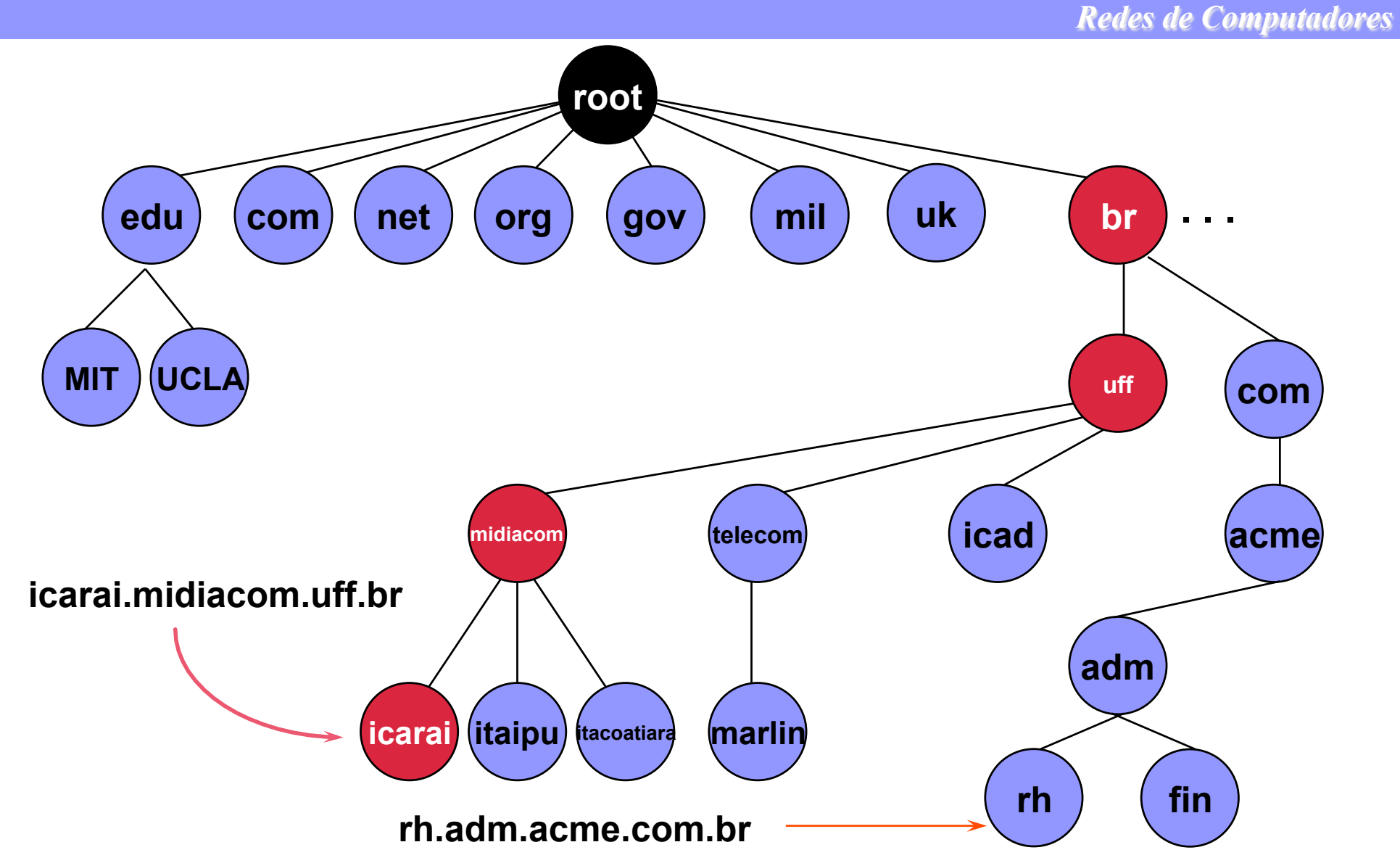

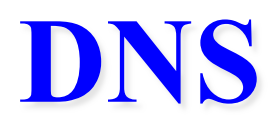

#### ➽ **DNS abrange:**

- **as regras de sintaxe para os nomes de domínio e a delegação de autoridade sobre nomes**
- **o mecanismo de mapeamento de nomes em end. IP**
- ➽ **DNS é implementado como um sistema distribuído** 
	- **Paradigma cliente-servidor (servidor na porta TCP 53 e UDP 53)**
	- **Resolução de nomes usa UDP**
	- **Replicação da base de dados em servidores secundários usa TCP**

#### ➽ **DNS possui três componentes:**

- **Base de dados distribuída**
- **Servidores de nomes**
- **Clientes (resolvedores)**

# **Organização do DNS**

*Redes de Computadores* 

### ➽**Nomes são completamente independentes da organização de redes físicas e de endereços IP**

#### ➽**É possível ter:**

- **mais de uma rede em um mesmo domínio**
- **Uma rede com máquinas em domínios diferentes**
- **mais de um nome para uma mesma máquina (podendo ser nomes de domínios diferentes)**

### **Exemplo de Organização do DNS**

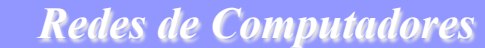

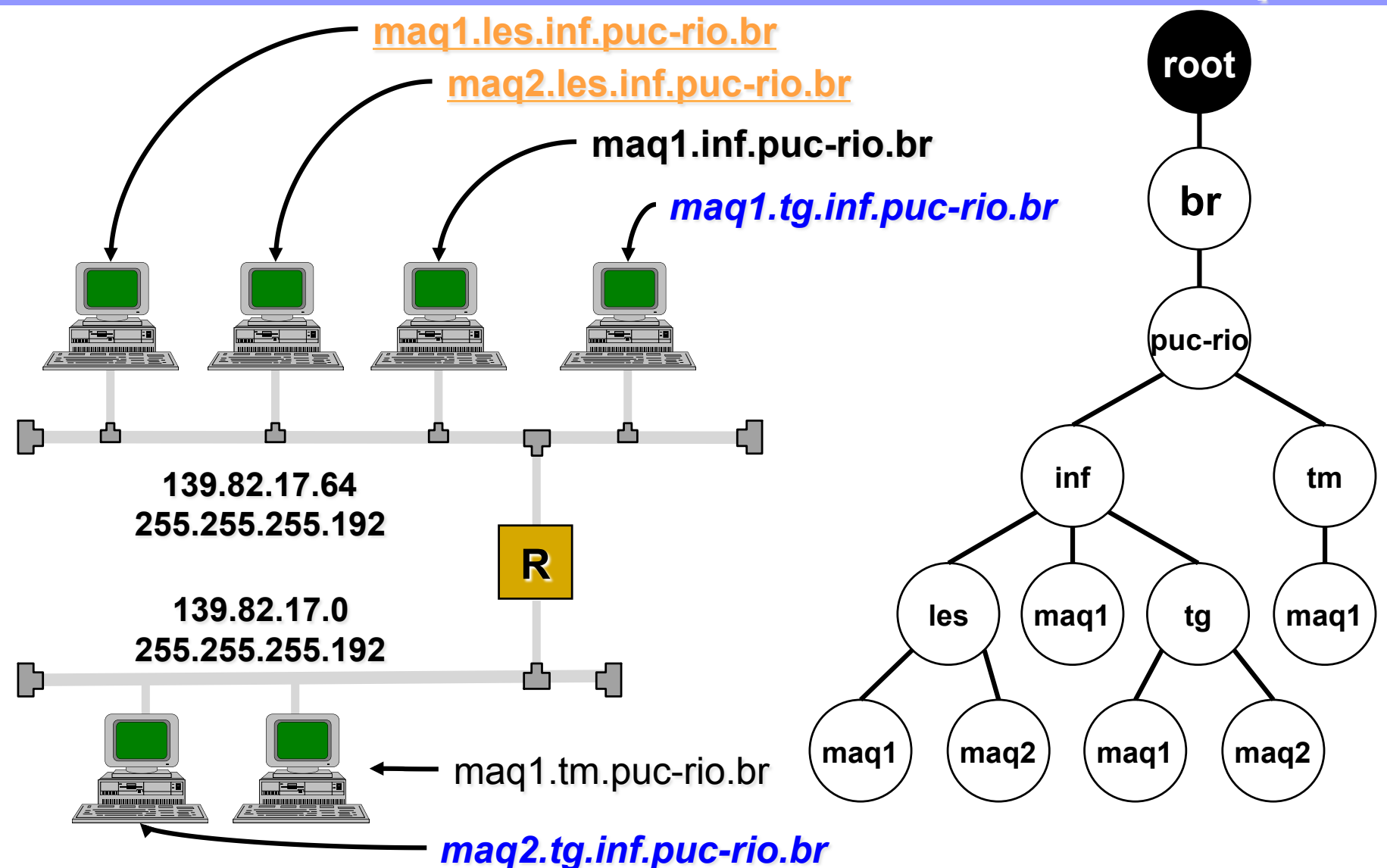

## **Resource Records**

*Redes de Computadores* 

#### **Tipos mais importantes: A e MX**

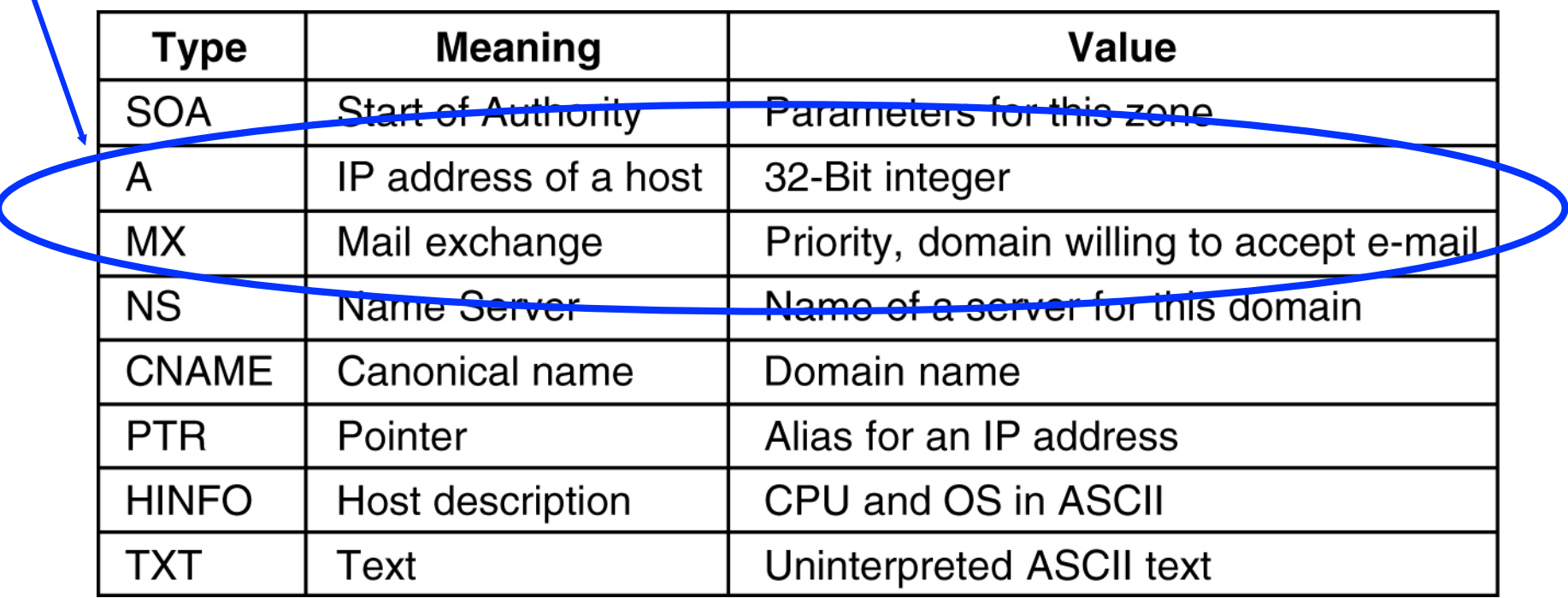

#### **The principal DNS resource records types.**

# **Resource Records (2)**

*Redes de Computadores* 

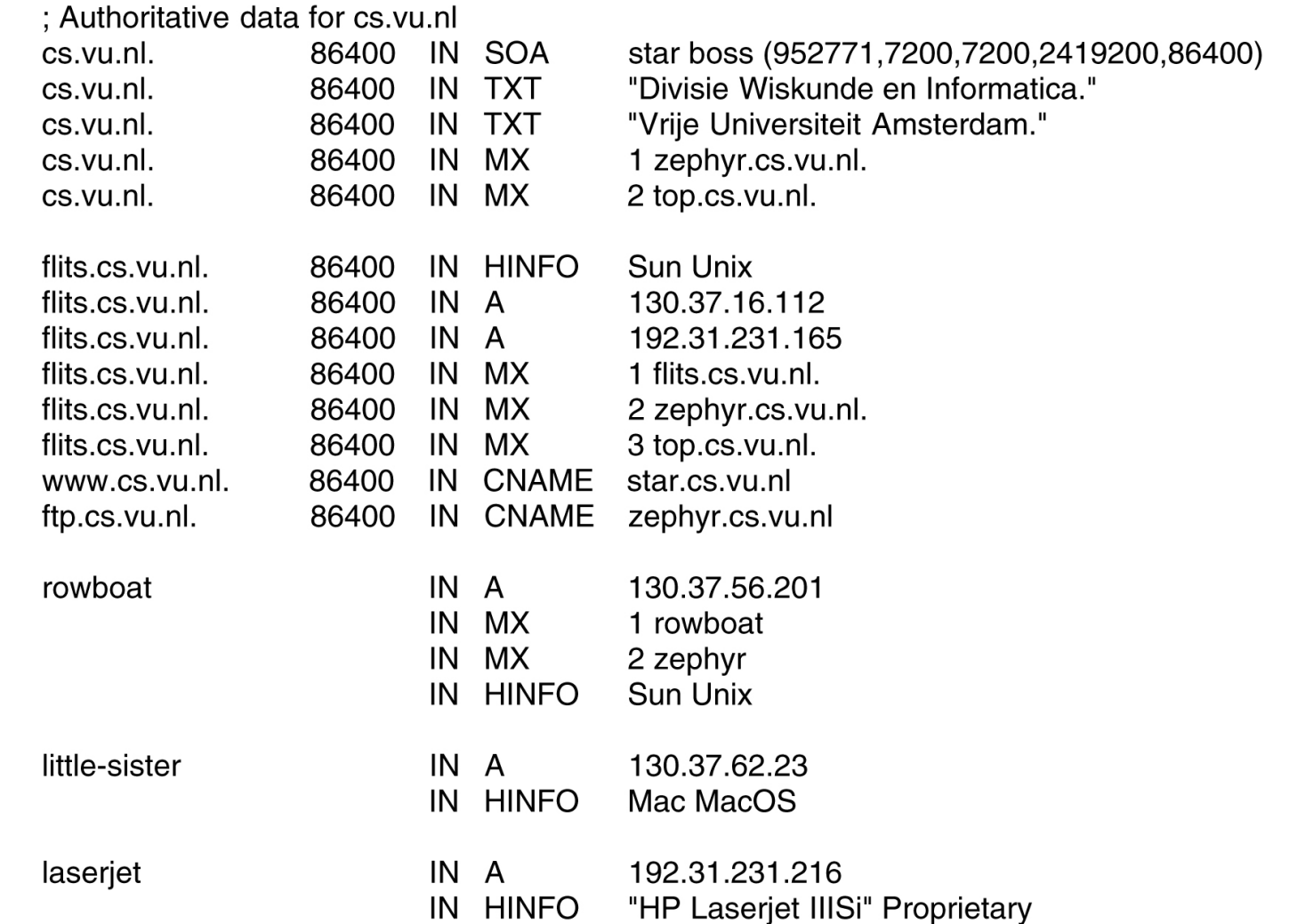

#### **Exemplos de registros de uma base de dados de DNS para** *cs.vu.nl.*

## **Resolução de Nomes**

- ➽ **Clientes podem fazer dois tipos de consulta:** 
	- **recursiva: servidor de nomes se encarrega da consulta (mais comum)**
	- **não-recursiva: clientes realizam a consulta a cada servidor**
- ➽ **Servidores também podem fazer os dois tipos de consulta**

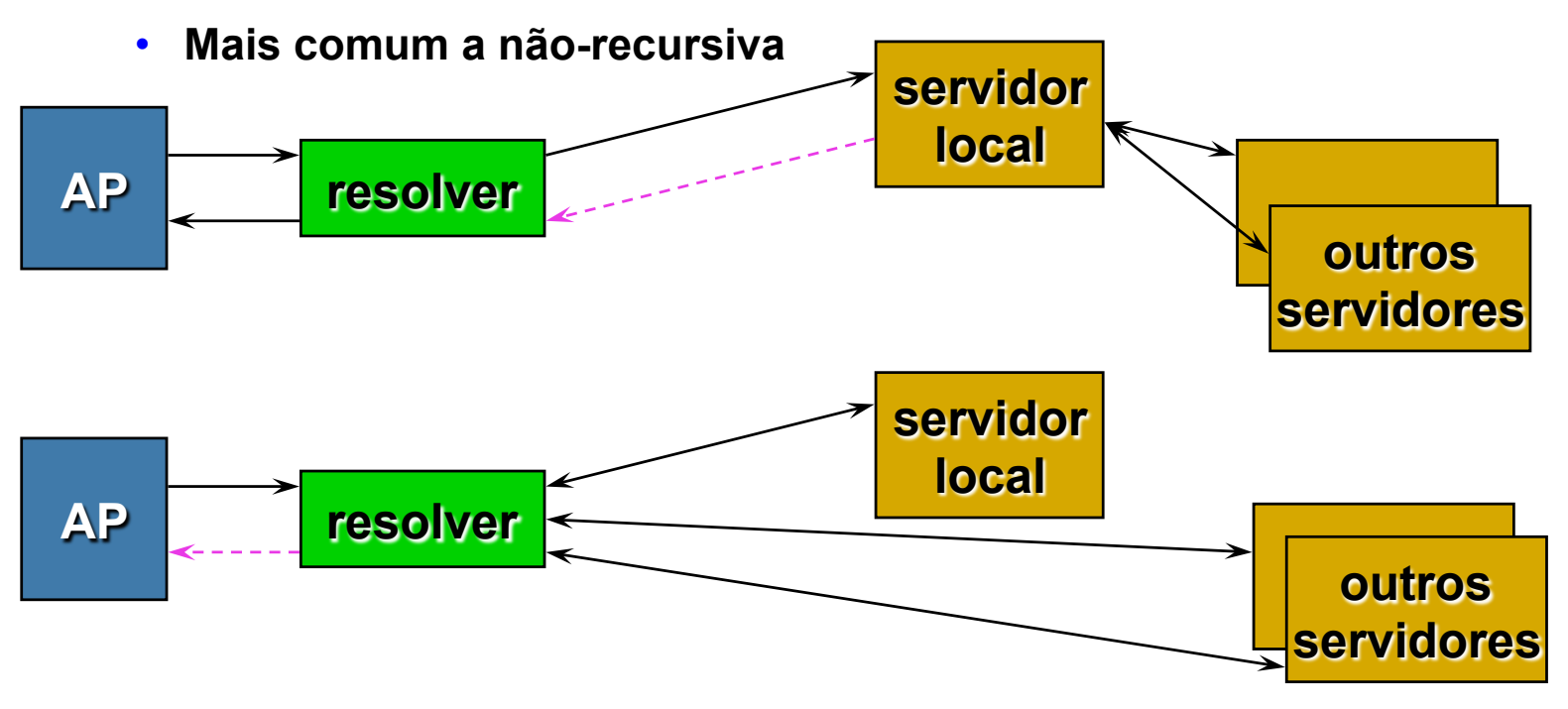

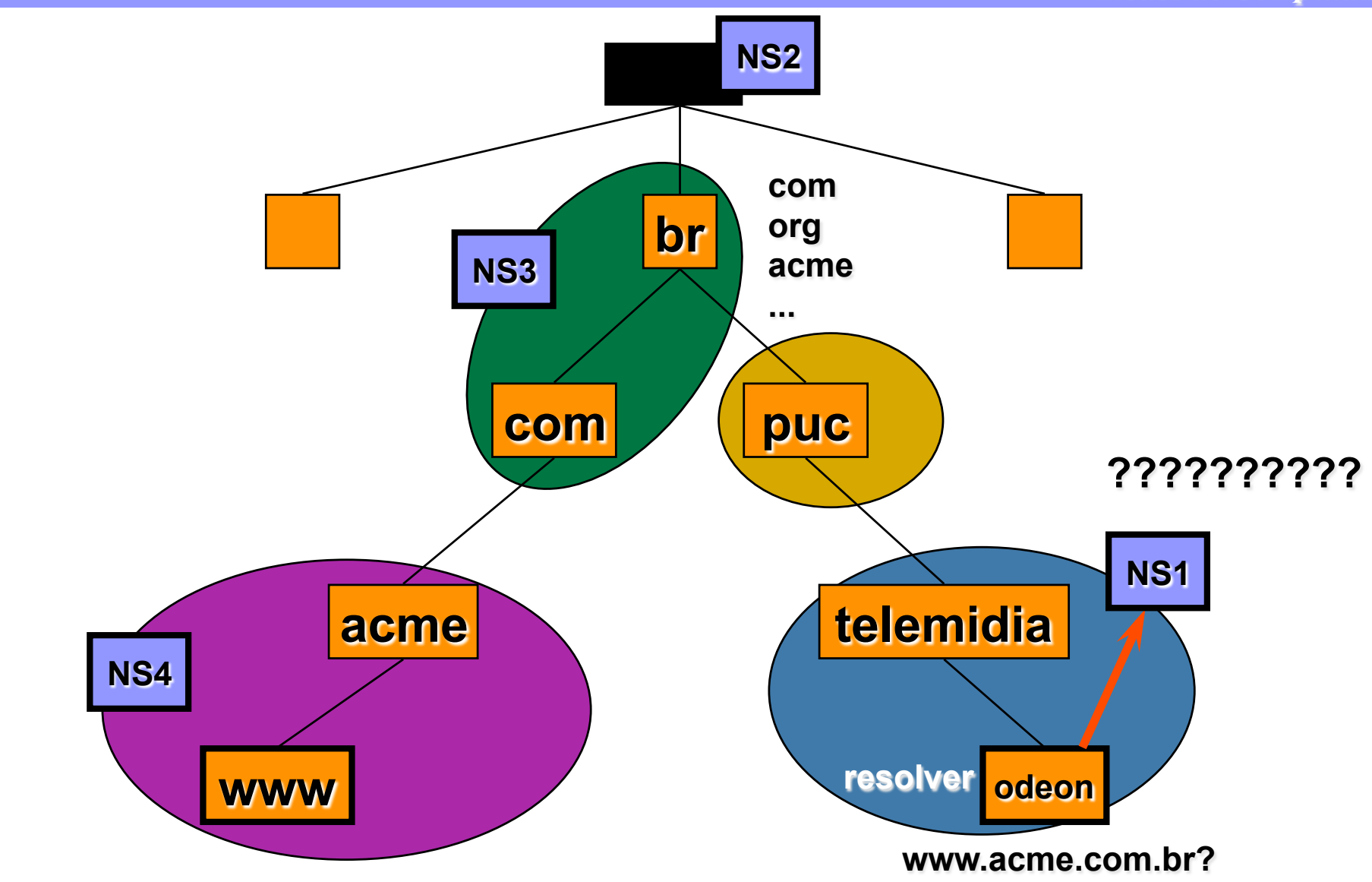

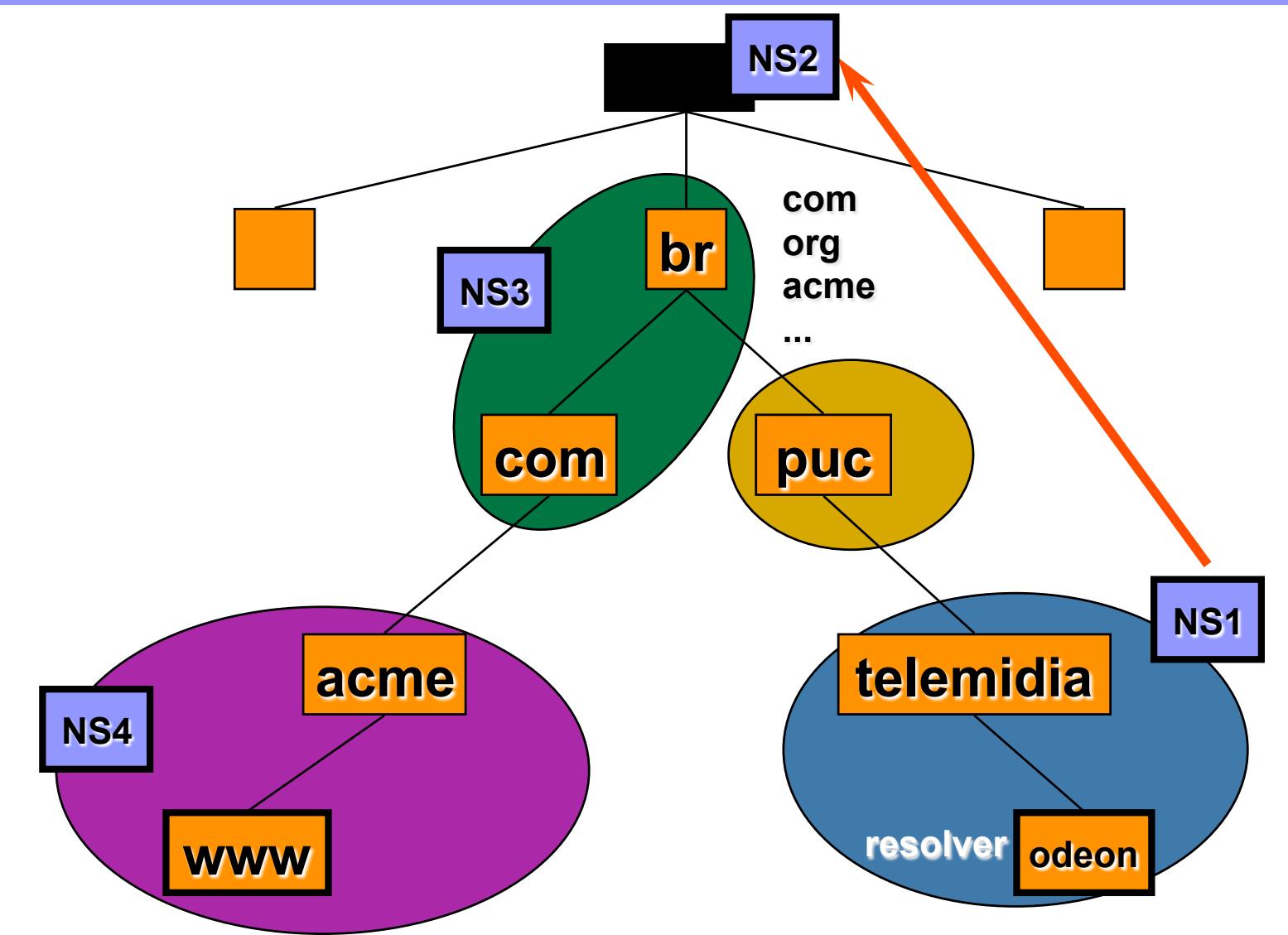

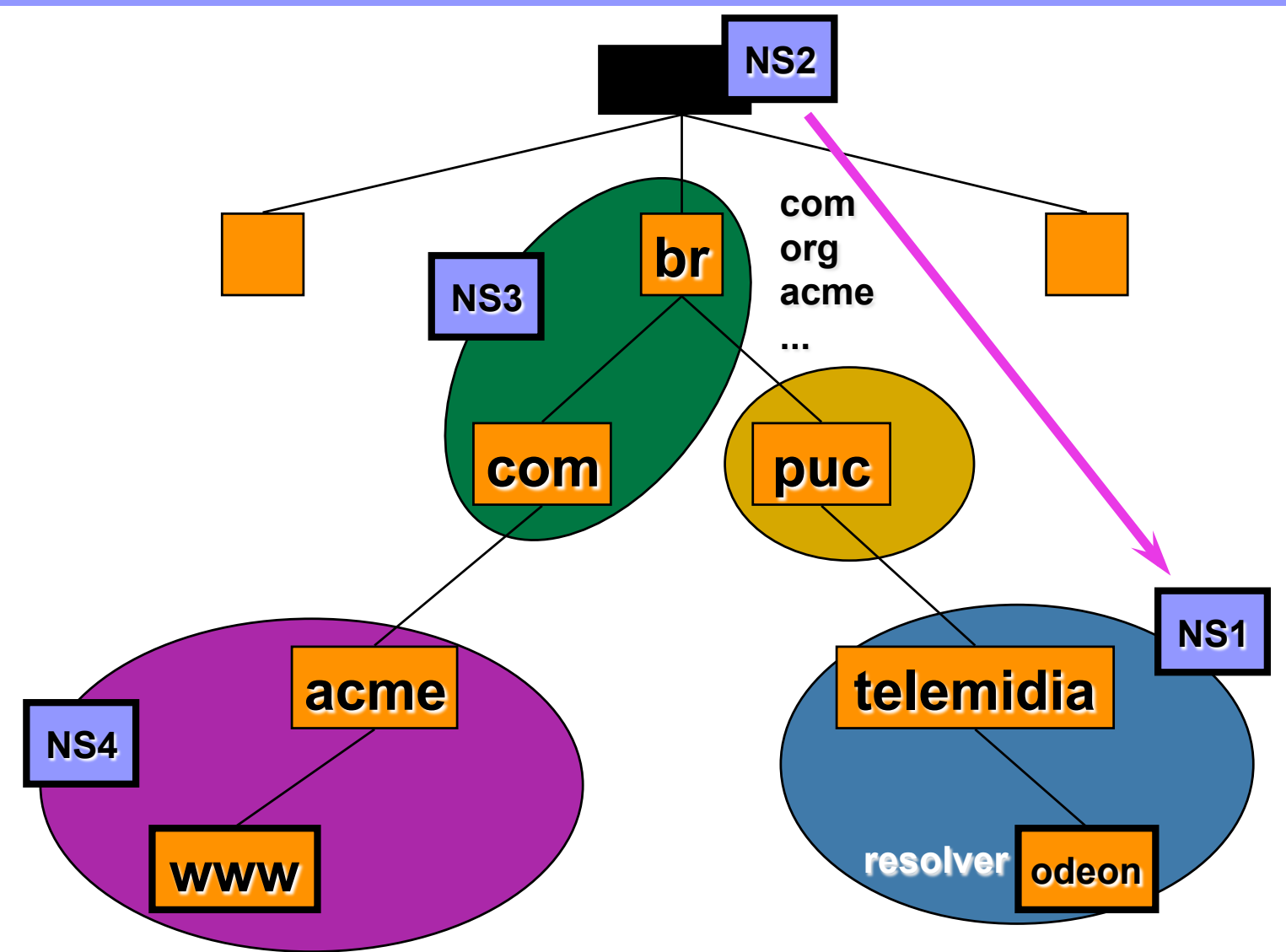

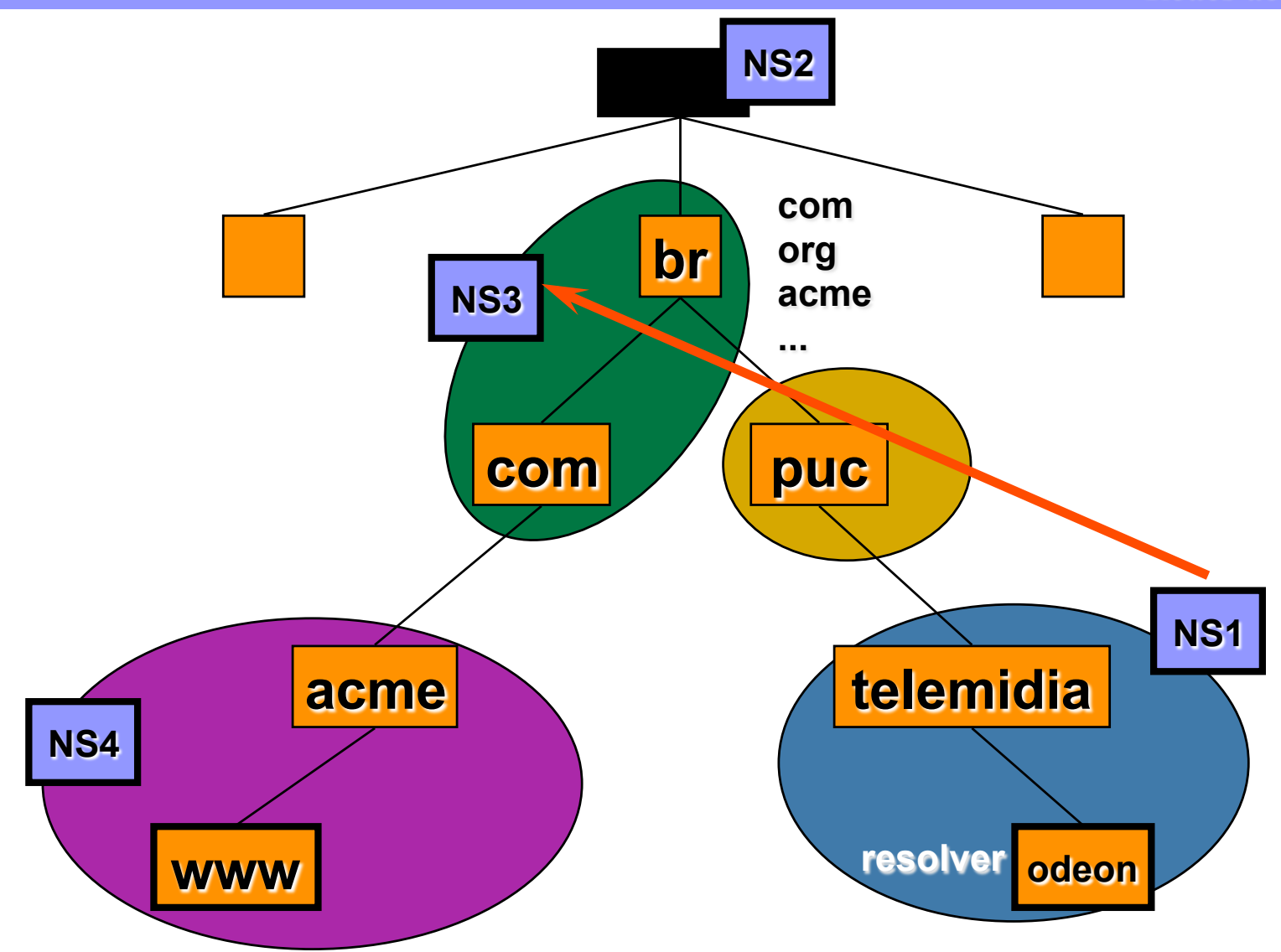

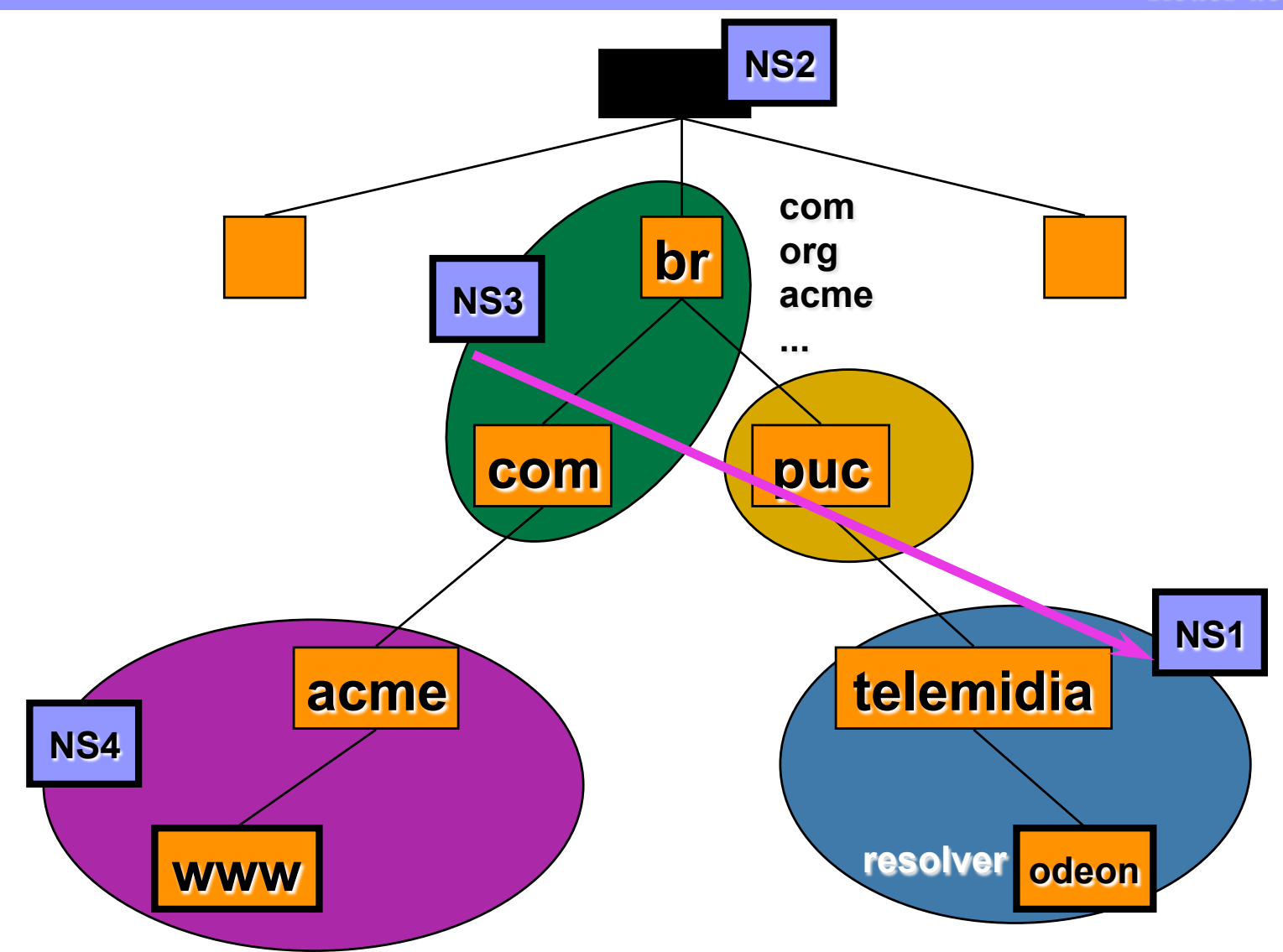

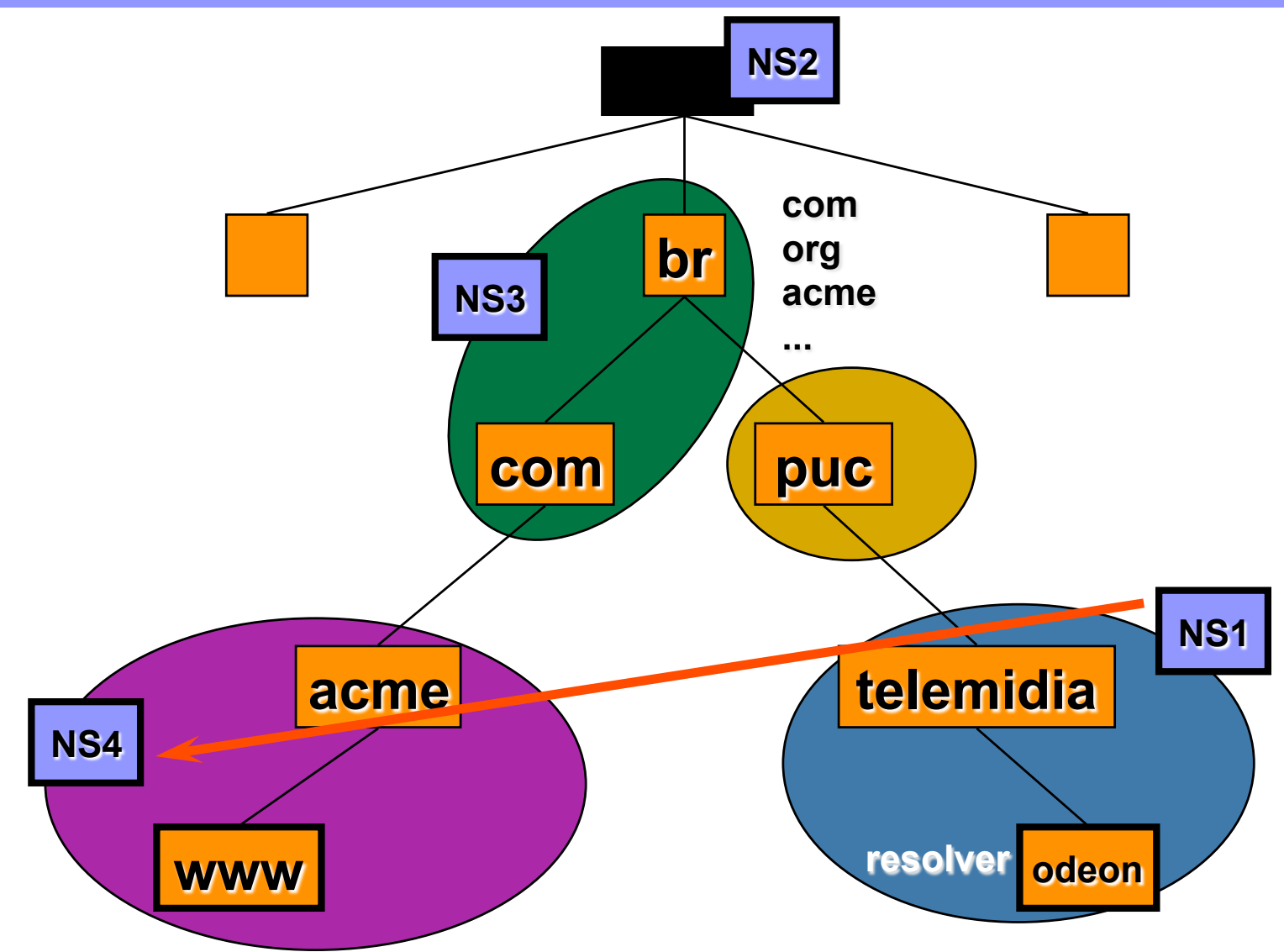

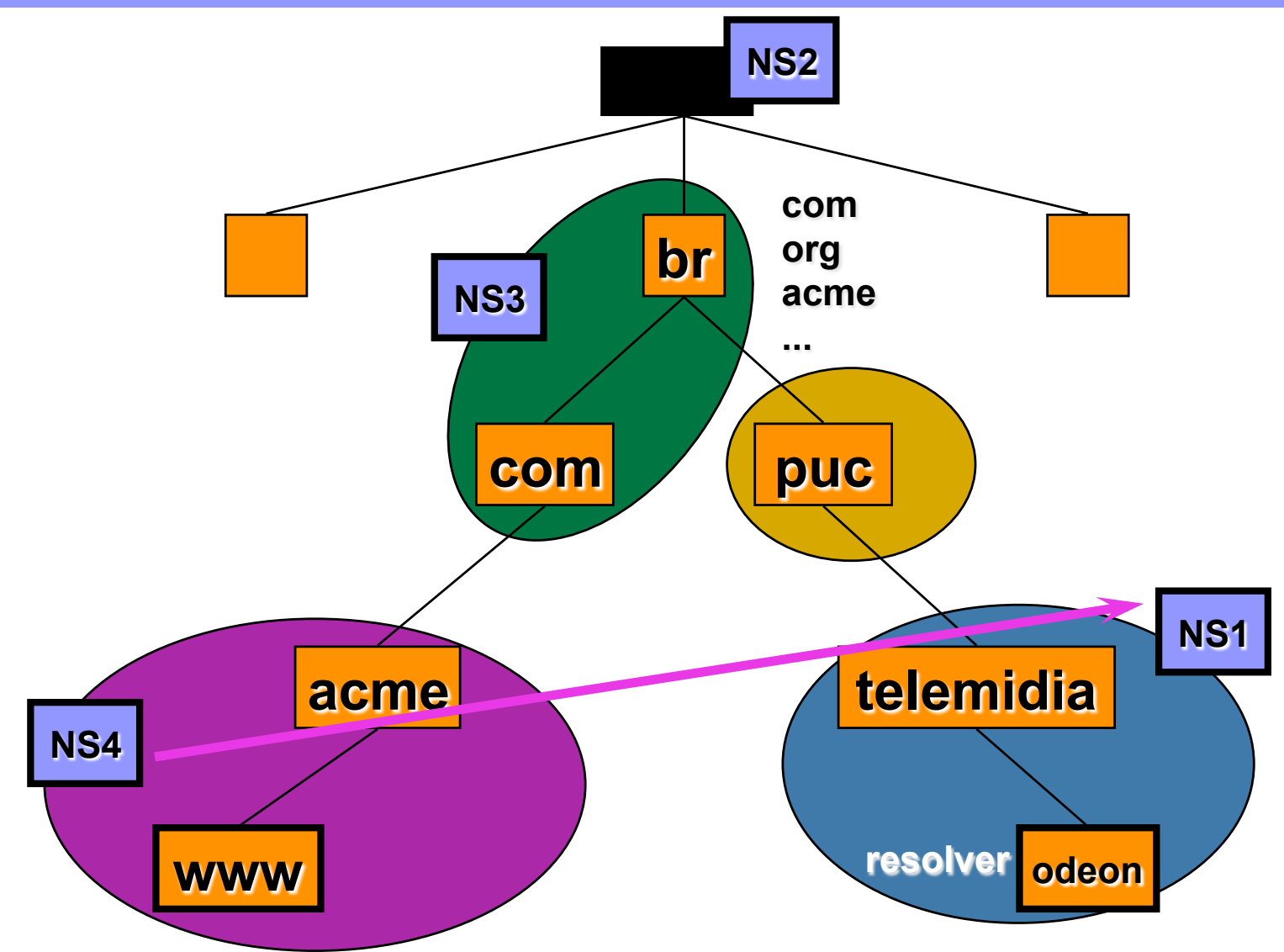

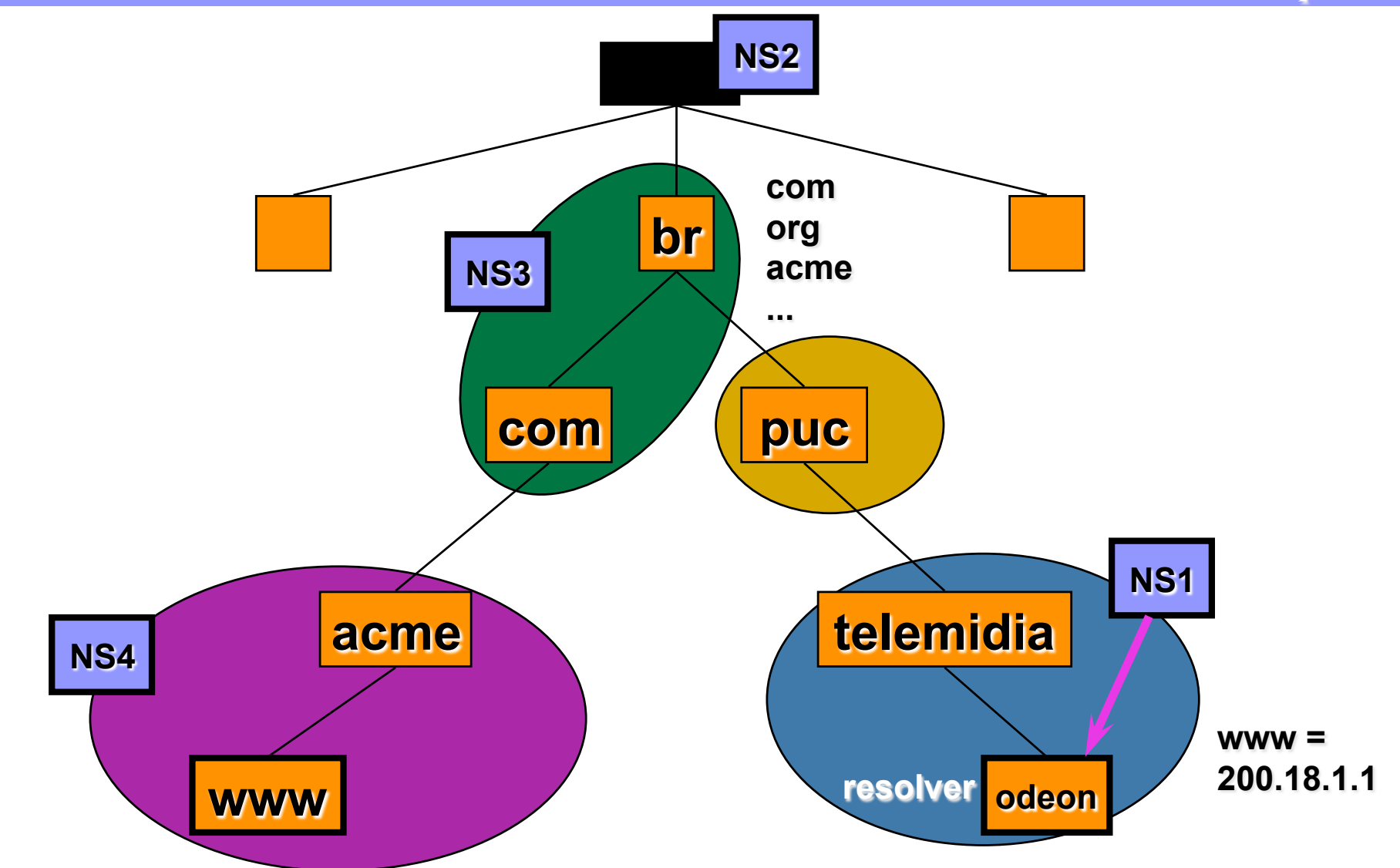

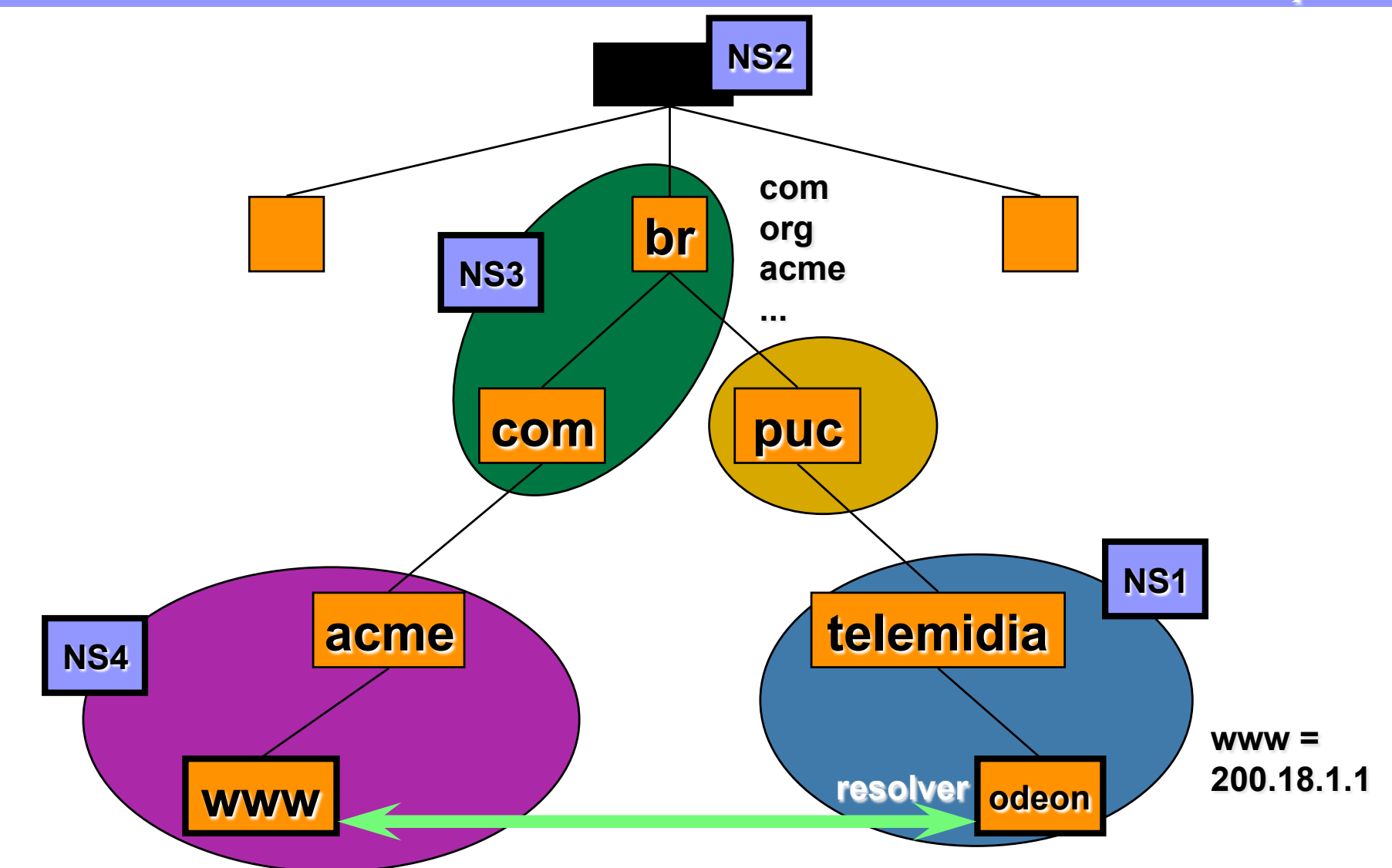

### **Exemplo de Resolução de Nomes (Resumo)**

- ➽ **Cliente requisita mapeamento ao seu resolvedor** 
	- **Ex. resolução de www.acme.com.br, tipo A, a partir da máquina odeon.telemidia.puc-rio.br**
- ➽ **Resolvedor consulta servidor de DNS do seu domínio** 
	- **domínio .telemidia.puc-rio.br (servidor NS1)**
- ➽ **Não possuindo a informação, servidor NS1 consulta o servidor do domínio** " " **- ROOT SERVER - (servidor NS2)**
- ➽ **Servidor NS2 informa ao servidor NS1 o servidor do domínio .br (servidor NS3)**
- ➽ **Servidor NS3 também é servidor do domínio .com.br, por isso já informa ao servidor NS1 o servidor do domínio .acme.com.br (servidor NS4)**
- ➽ **Servidor NS1 consulta servidor NS4 e retorna ao resolvedor o endereço IP de www.acme.com.br (200.18.1.1)**

### **Exemplo de Resolução de Nomes (Uso de Cache)**

- ➽ **Servidor do domínio telemidia.puc-rio.br mapeou endereço IP de www.acme.com.br**
- ➽ **Durante o processo, foram armazenados no cache desse servidor informações a respeito dos servidores de .br, .com.br e .acme.com.br, além do end. IP de www.acme.com.br**
- **<sup>■</sup> Se um resolvedor nesse domínio pedir o end. IP de aloha.acme.com.br, o servidor desse domínio não precisa iniciar a consulta a partir do ROOT SERVER, mas sim a partir do servidor de .acme.com.br**

### **DNS**

➽**Os servidores que definem uma validade em cache (TTL) de seus registros de recursos em outros servidores** 

– **default: 2 dias** 

➽**A escolha do endereço IP do servidor raiz é feita usando round robin entre os endereços existentes (atualmente são 13 máquinas espalhadas pelo mundo)** 

## **Name Servers**

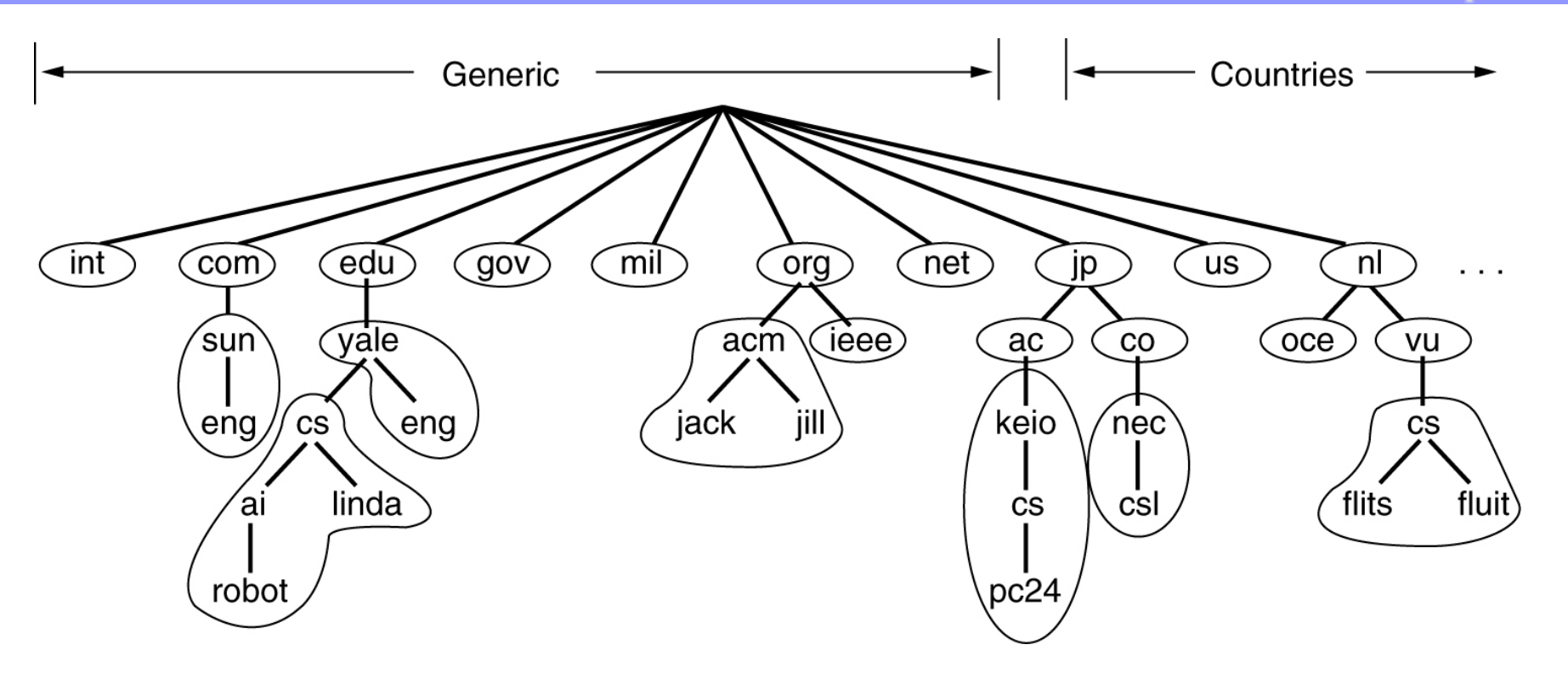

- **Parte do espaço de nomes DNS mostrando a divisão em zonas.**
- **Uma zona representa uma parte da árvore e o conjunto de servidores com informações sobre a zona**

**Name Servers (2)** 

*Redes de Computadores* 

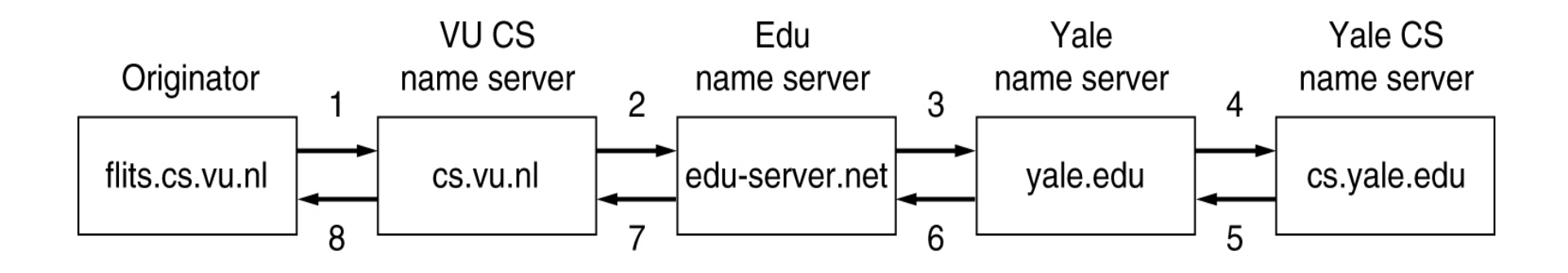

#### **How a resolver looks up a remote name in eight steps (linda.cs.yale.edu??).**

## **Correio Eletrônico**

### **Arquitetura dos Sistemas de Correio Eletrônico**

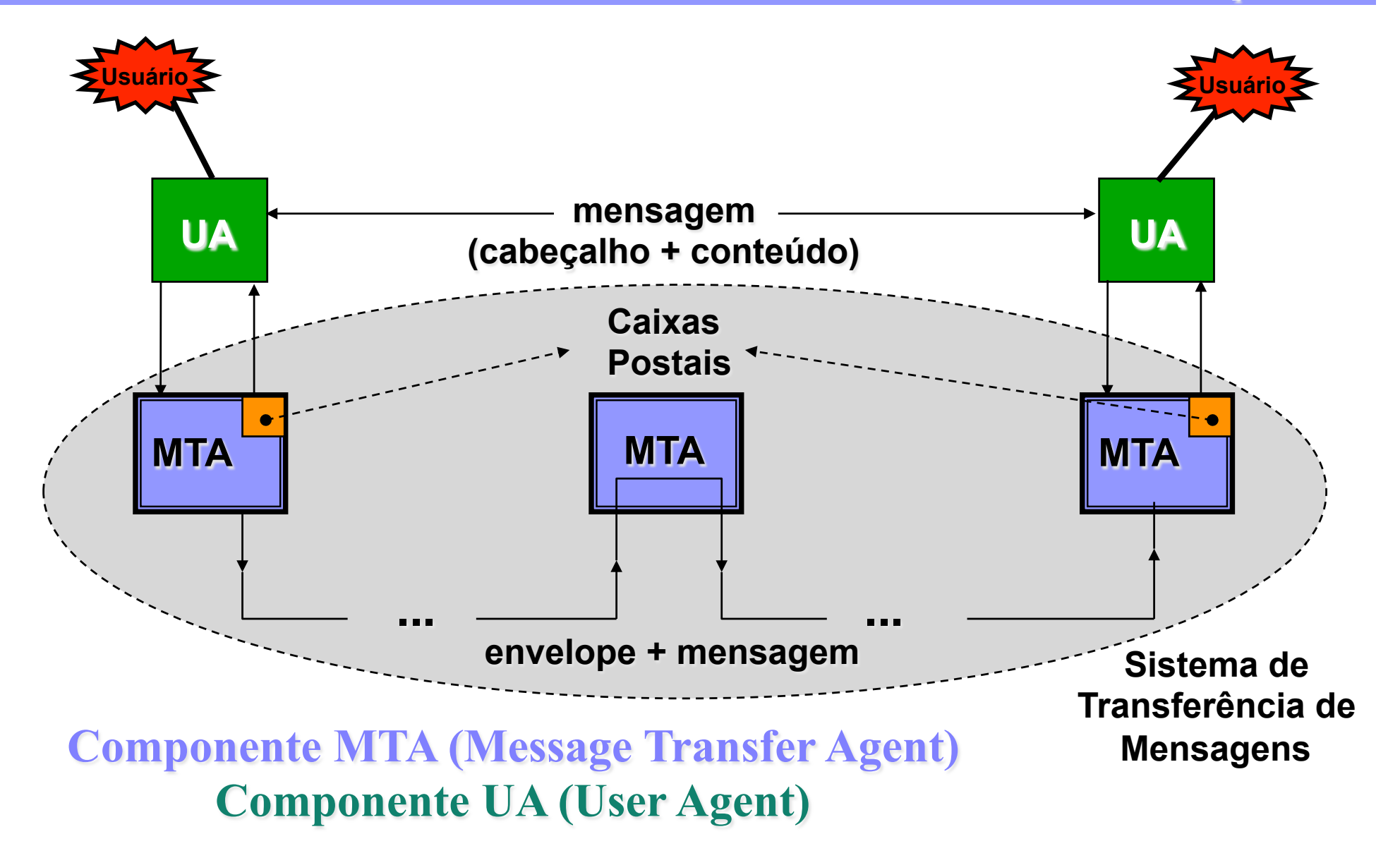

### **Componentes de um Sistema de Correio Eletrônico**

*Redes de Computadores* 

#### ➽**UA - User Agent:**

- **permite composição, envio e recebimento de mensagens**
- **permite manipular caixas postais**

#### ➽**MTA - Message Transfer Agent:**

• **encaminha mensagem até o destinatário com base nas informações do envelope usando o protocolo SMTP** 

## **Identificação do Destinatário**

*Redes de Computadores* 

#### ➽**Destino da mensagem é identificado por:**

- **o nome da máquina de destino (***domain-name***) e**
- **a caixa postal do usuário de destino (***local-part***)**

*local-part@domain-name* 

• **Exemplo: joao@acme.com.br** 

➽**Existe um registro especial no servidor DNS (MX) para possibilitar a resolução do nome da máquina de destino (servidor de mails) em endereço IP** 

# **The User Agent**

#### *Redes de Computadores*

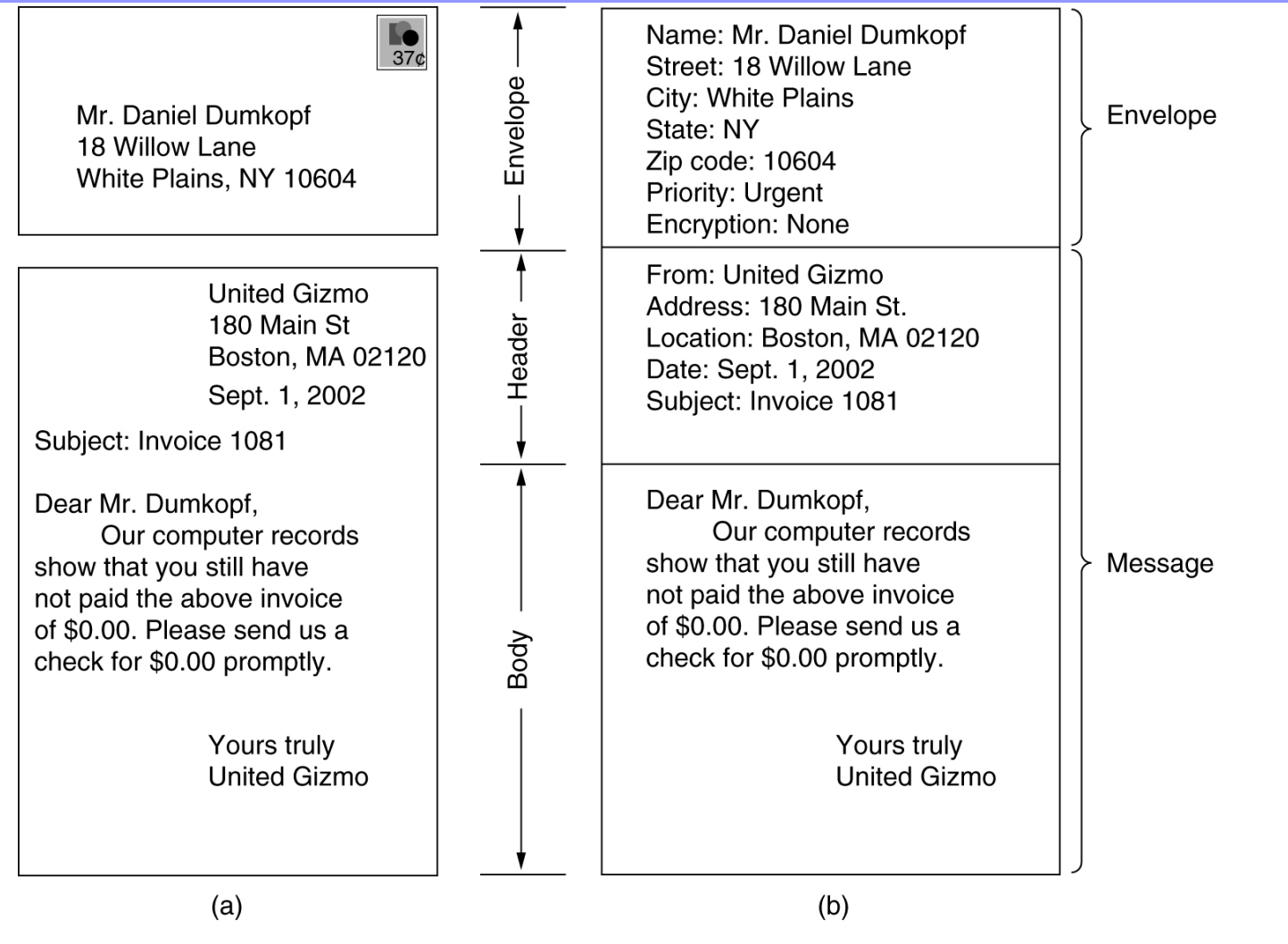

**Envelopes and messages. (a) Paper mail. (b) Electronic mail.** 

### **Formato de Mensagem: RFC 822**

*Redes de Computadores* 

#### ➽ **Cabeçalho seguido de linha em branco e corpo da msg**

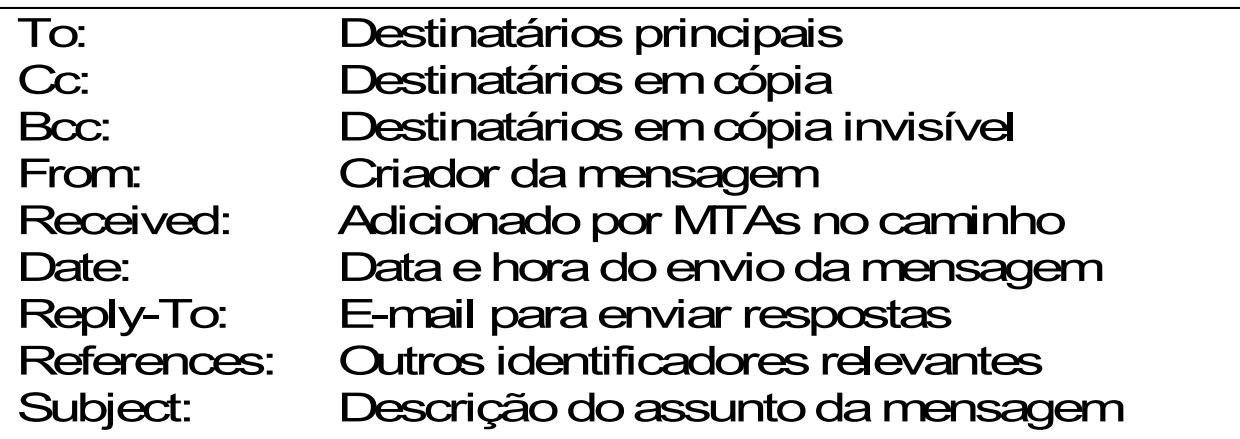

#### ➽ **Exemplo de msg**

```
Date: Wed, 29 Nov 1999 18:49:35 -200 (EDT) 
From: Joao da Silva <joao@acme.com.br> 
To: Antonio Tadeu Azevedo Gomes <atagomes@telemidia.puc-rio.br> 
Cc: l-tcpip@engenho.com.br 
Subject: Teste de e-mail
```

```
Testando e-mail
```
### **Formato de Mensagem: RFC 822**

*Redes de Computadores* 

#### ➽ **Envelope: linhas inseridas no cabeçalho pelos MTAs**

#### • **Exemplo de msg** "**envelopada**" **:**

Received: from acme.com.br (mail.acme.com.br [200.250.30.3]) by telemidia.puc-rio.br (8.8.8+Sun/8.8.8) with ESMTP id TAA16860 for <atagomes@telemidia.puc-rio.br>; Wed, 29 Nov 1999 19:32:57 -200 (EDT) Received: from modem1.acme.com.br [200.250.28.1] by acme.com.br with SMTP (Eudora Internet Mail Server 1.2) id LAA04471; Wed, 29 Nov 1999 18:50:01 - 200 (EDT) Date: Wed, 29 Nov 1999 18:49:35 -200 (EDT) From: Joao da Silva <joao@acme.com.br> To: Antonio Tadeu Azevedo Gomes <atagomes@telemidia.puc-rio.br> Cc: l-tcpip@engenho.com.br Subject: Teste de e-mail

Testando e-mail

## **Protocolo SMTP**

*Redes de Computadores* 

#### ➽ **Protocolo textual para comunicação entre MTAs**

• **Utiliza padrão ASCII de 7 bits** 

#### ➽ **servidor SMTP usa porta TCP 25**

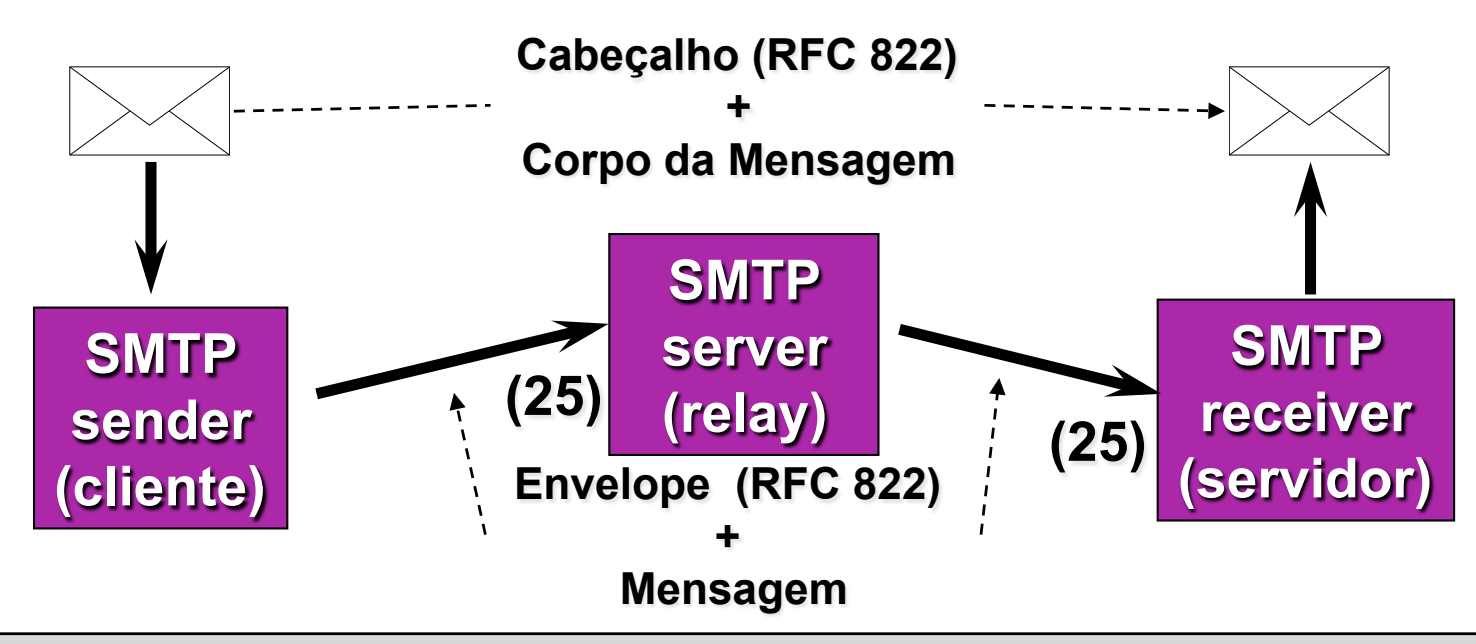

**Sistemas de correio que usam entrega fim-a-fim garantem que a mensagem permanece armazenada na máquina transmissora até que ela seja copiada com sucesso para a máquina receptora.** 

### **Principais Comandos SMTP**

- ➽ **HELO <domain> identifica o cliente SMTP**
- ➽ **MAIL FROM: <remetente@domínio> Identifica o originador**
- ➽ **RCPT TO: <destino@domínio> Identifica o destinatário**
- ➽ **DATA Início dos dados, terminados por uma linha com um**  "**.**"
- ➽ **VRFY <nome> Confirma a existência do usuário <nome>**
- ➽ **TURN Reverte papéis e permite ao destino enviar mensagens**
- ➽ **QUIT Termina a conexão SMTP**

### **Principais Respostas SMTP**

- ➽ **220 Serviço pronto**
- ➽ **221 Encerrando conexão**
- ➽ **250 Ação completada corretamente**
- ➽ **354 Inicie entrada da mensagem**
- ➽ **500, 501 Erro de sintaxe**
- ➽ **502 Comando não implementado**

## **Protocolo SMTP**

*Redes de Computadores* 

*… (abertura de conexão TCP com servidor mail.acme.com.br) 220 mail.acme.com.br Eudora Internet Mail Server 1.2 ready >>> HELO maq1.acme.com.br 250 mail.acme.com.br Hello maq1.acme.com.br, pleased to meet you >>> MAIL From: joao@acme.com.br 250 <joao@acme.com.br> Sender OK >>> RCPT To: atagomes@telemidia.puc-rio.br 250 <atagomes@telemidia.puc-rio.br> Recipient OK >>> RCPT To: l-tcpip@engenho.com.br 250 <l-tcpip@engenho.com.br> Recipient OK >>> DATA 354 Enter mail, end with* "*.*" *on a line by itself >>> [ cabeçalho + conteúdo ] >>> . 250 Mail accepted >>> QUIT 221 mail.acme.com.br closing connection … (encerramento de conexão TCP)* 

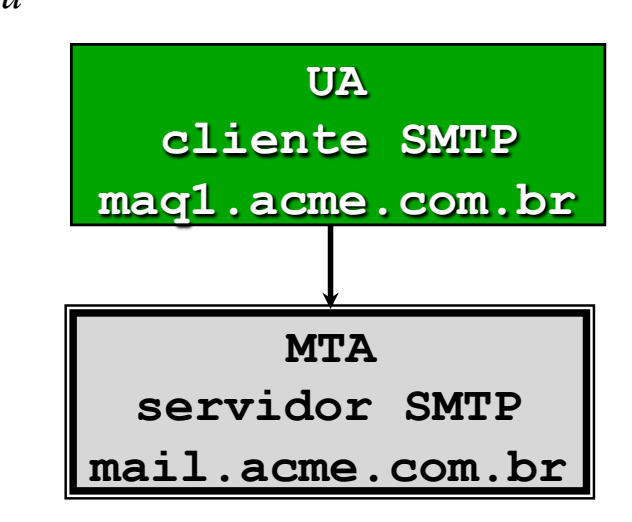

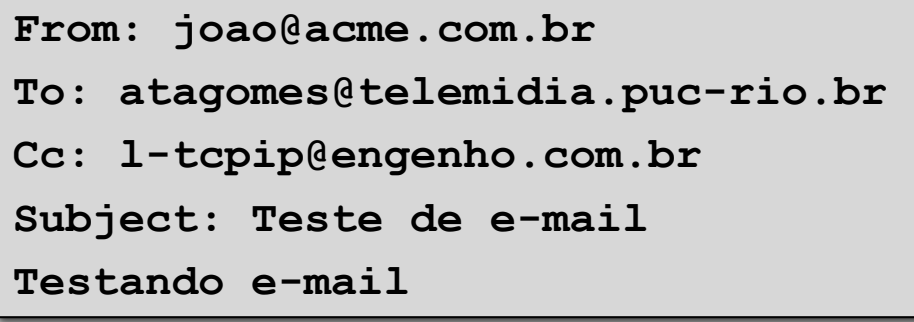

# **Protocolo SMTP**

*Redes de Computadores* 

*… (abertura de conexão TCP com servidor telemidia.puc-rio.br) 220 telemidia.puc-rio.br Sendmail 8.8.5 ready >>> HELO mail.acme.com.br 250 telemidia.puc-rio.br Hello mail.acme.com.br, pleased to meet you >>> MAIL From: joao@acme.com.br 250 <joao@acme.com.br> Sender OK >>> RCPT To: atagomes@telemidia.puc-rio.br 250 <atagomes@telemidia.puc-rio.br> Recipient OK >>> DATA 354 Enter mail, end with* "*.*" *on a line by itself >>> [ cabeçalho + conteúdo ] >>> . 250 Mail accepted >>> QUIT 221 telemidia.puc-rio.br closing connection … (encerramento de conexão TCP)* 

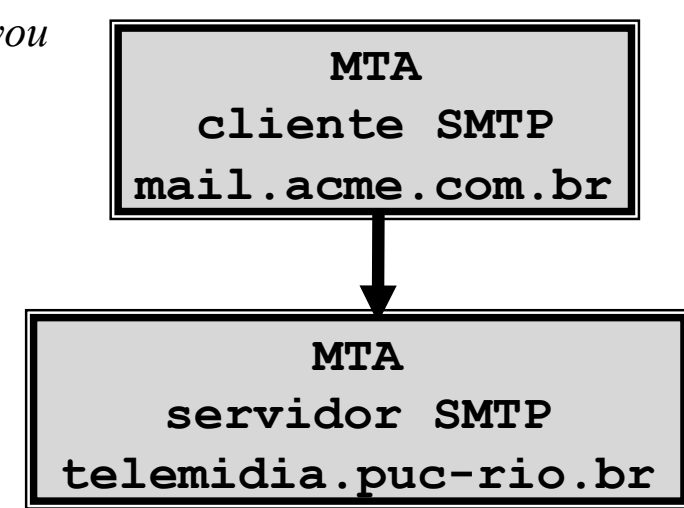

**From: joao@acme.com.br To: atagomes@telemidia.puc-rio.br Cc: l-tcpip@engenho.com.br Subject: Teste de e-mail Testando e-mail** 

## **Características do SMTP**

*Redes de Computadores* 

#### ➽ **RFC 821 define que SMTP só suporta caracteres ASCII de 7 bits**

• **Não suporta caracteres acentuados, arquivos binários, ...**

#### **Como transportar outros formatos?**

### **MIME**

#### **(Multi-Purpose Internet Mail Extensions) - RFC 1521**

*Redes de Computadores* 

#### ➽ **MIME estende SMTP especificando:**

- **Novos campos para o cabeçalho RFC 822**
- **Novos formatos de conteúdo**
- **Técnicas de codificação desses formatos em ASCII 7 bits**

#### ➽ **Principais campos MIME**

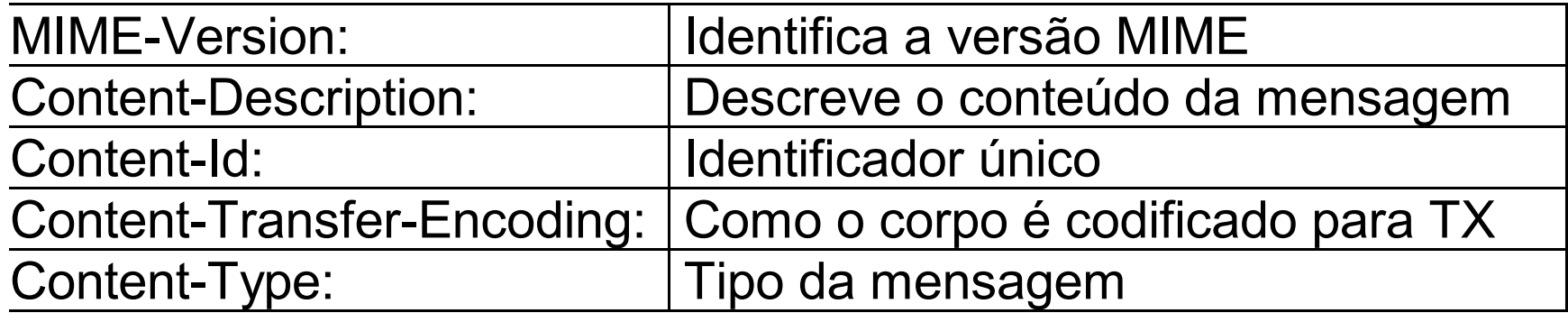

#### ➽ **Funcionamento básico:**

- **UA remetente acrescenta campos MIME ao cabeçalho da msg, identificando mídia e codificação usada**
- **UA destino usa campos para recuperar conteúdo (decodificação)**
- **SMTP não toma conhecimento do uso de MIME**

## **MIME**

#### *Redes de Computadores*

#### ➽ **Alguns tipos de mensagem:**

- **text/plain: texto sem formatação (ASCII ou ISO 8859)**
- **image/gif, image/jpeg, video/mpeg**
- **multipart/mixed: permite envio de submensagens**
- **application/octet-stream: arquivos genéricos**

#### ➽ **Algumas codificações:**

- **Texto: 7-bit (ASCII), 8-bit, quoted-printable**
- **Binário: base64, user-defined**

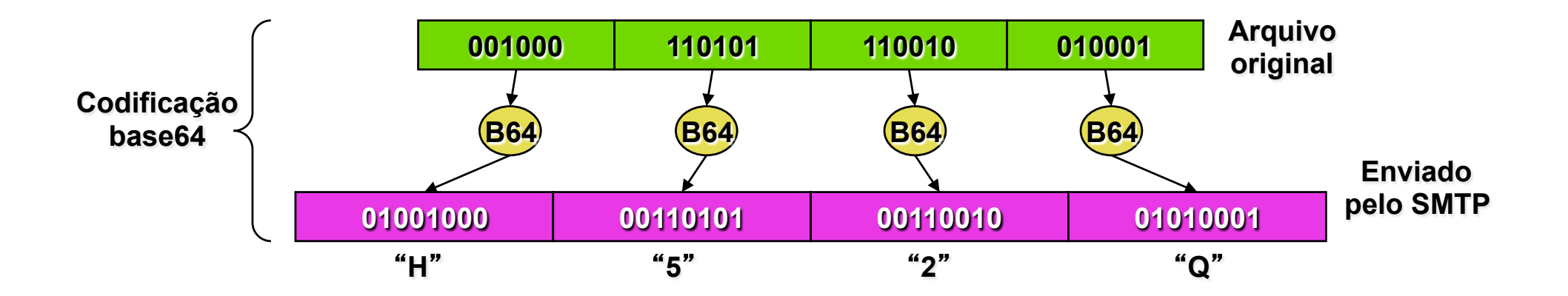

# **Submensagens MIME**

*Redes de Computadores* 

```
Date: Wed, 29 Nov 1999 18:49:35 -200 (EDT) 
From: Joao da Silva <joao@acme.com.br> 
To: Antonio Tadeu Azevedo Gomes <atagomes@telemidia.puc-rio.br> 
MIME-Version: 1.0 
Content-Type: multipart/mixed; Boundary=0011separator 
Subject: Teste de e-mail 
--0011separator 
Content-Type: text/plain; charset=iso-8859-1 
Content-Transfer-Encoding: quoted-printable 
S=F3 testando e-mail com acentua=E7=A5o. 
--0011separator 
Content-Type: application/octet-stream; name="relat.doc"
Content-Transfer-Encoding: base64 
0M8R4KGxGuEAAAAAAAAAAAAAAAAAAAAAAAAAPgADAP7 
 … 
/////////AAAAAAAAAAAAAAAAAAAAAAAAAAAAAAAAAA 
                                                              Arquivo 
                                                             "relat.doc" 
                                                        codificado em base 64 
                                                              Mensagem 
                                                           "Só testando e-mail 
                                                           com acentuação."
                                                      codificado em quoted-printable
```
--0011separator

### **Arquitetura do UA em TCP/IP**

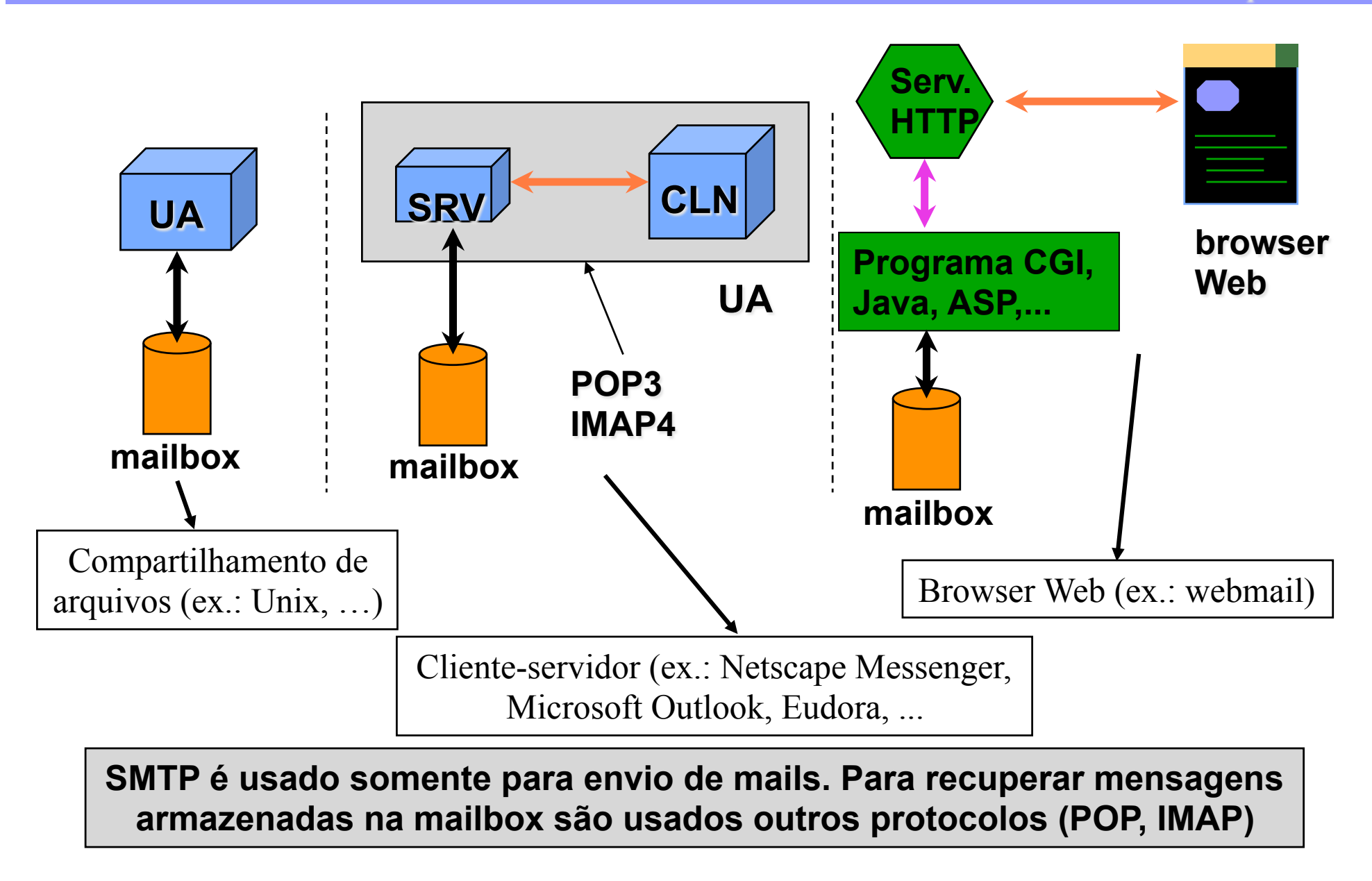

# **WWW World Wide Web**

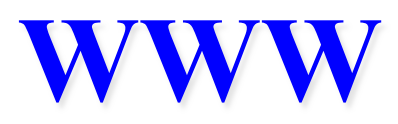

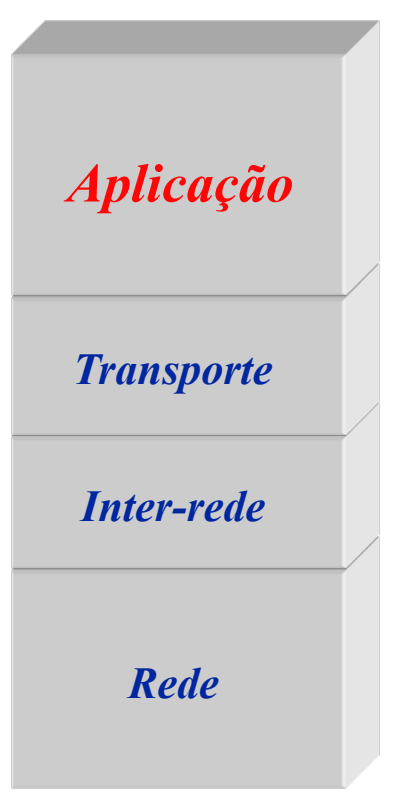

#### ➽**exemplo de aplicação TCP/IP**

- ➽**utiliza o serviço confiável da camada de transporte (TCP)**
- ➽**baseada no paradigma cliente/servidor** *Rede*

## **Arquitetura WWW**

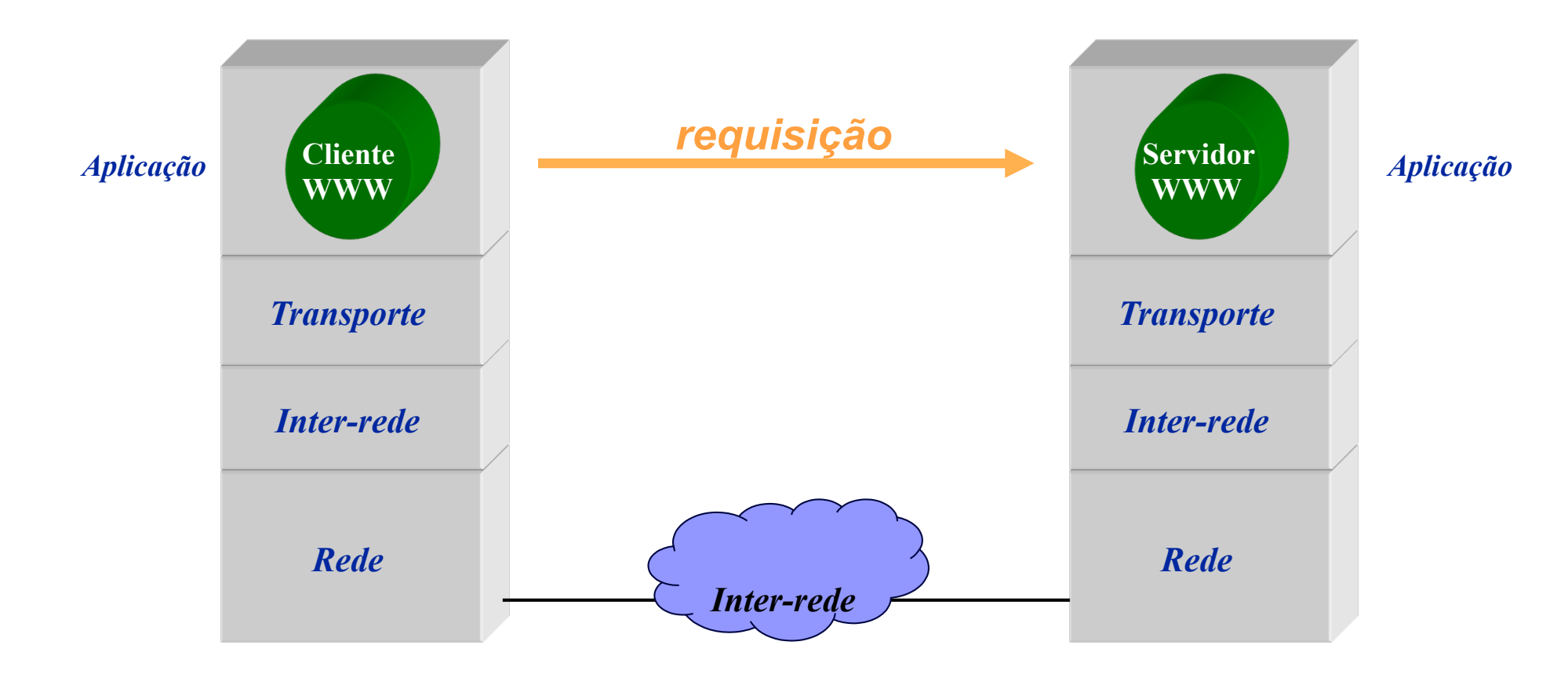

## **Arquitetura WWW**

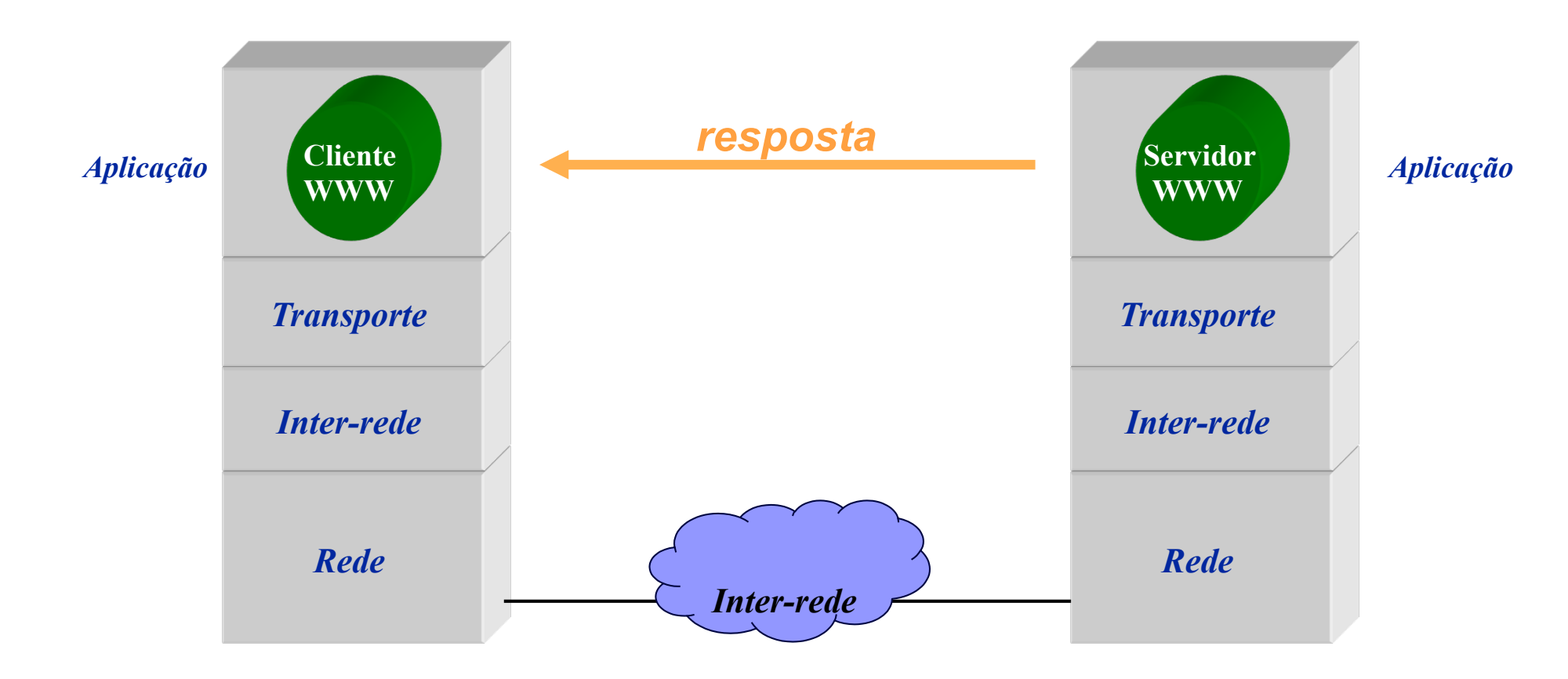

## **Arquitetura WWW**

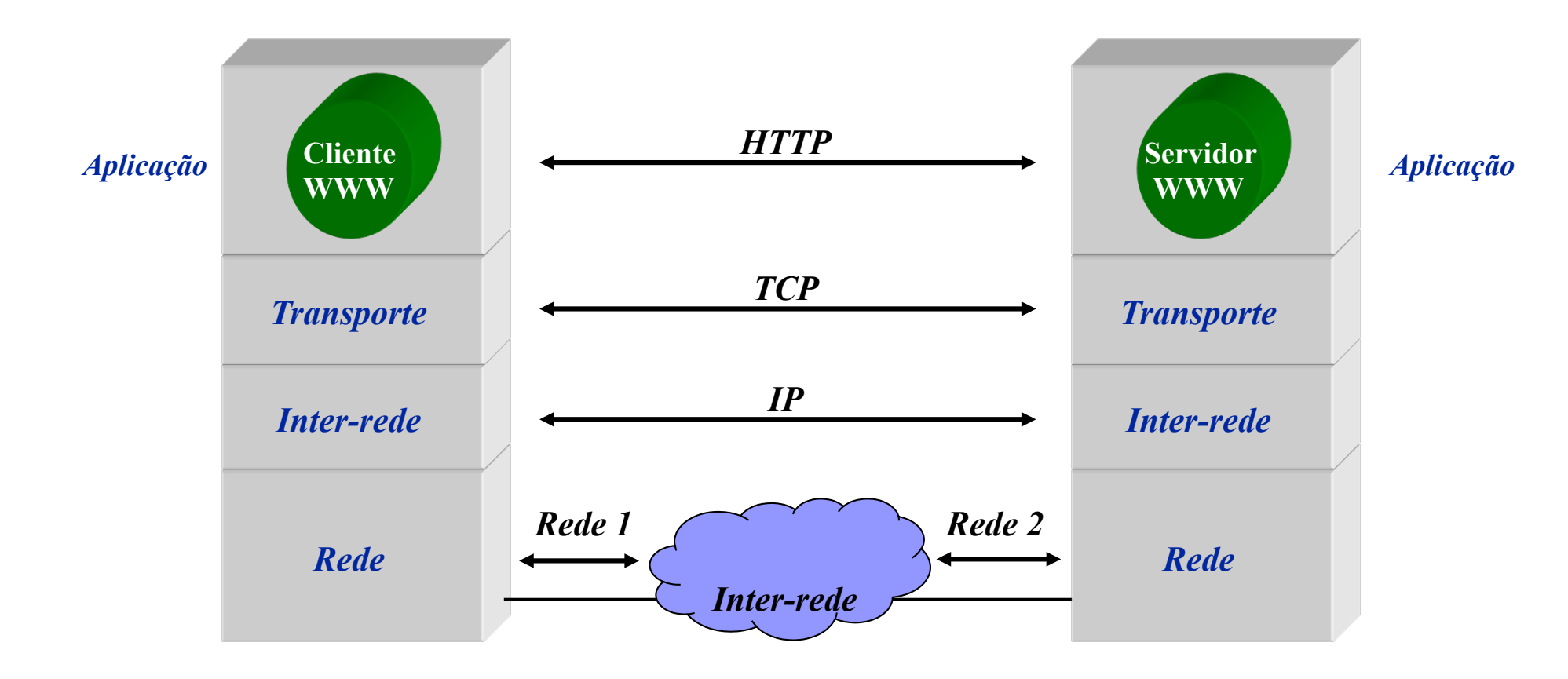

# **Conceitos Básicos na Web**

*Redes de Computadores* 

#### ➽**Como identificar os recursos (documentos)?**

• **URL (Uniform Resource Locator)** 

#### ➽**Como recuperar um documento?**

• **HTTP (HyperText Transfer Protocol)** 

#### ➽**Como definir o formato do conteúdo dos documentos?**

• **HTML (HyperText Markup Language)** 

## **Exemplo de URL**

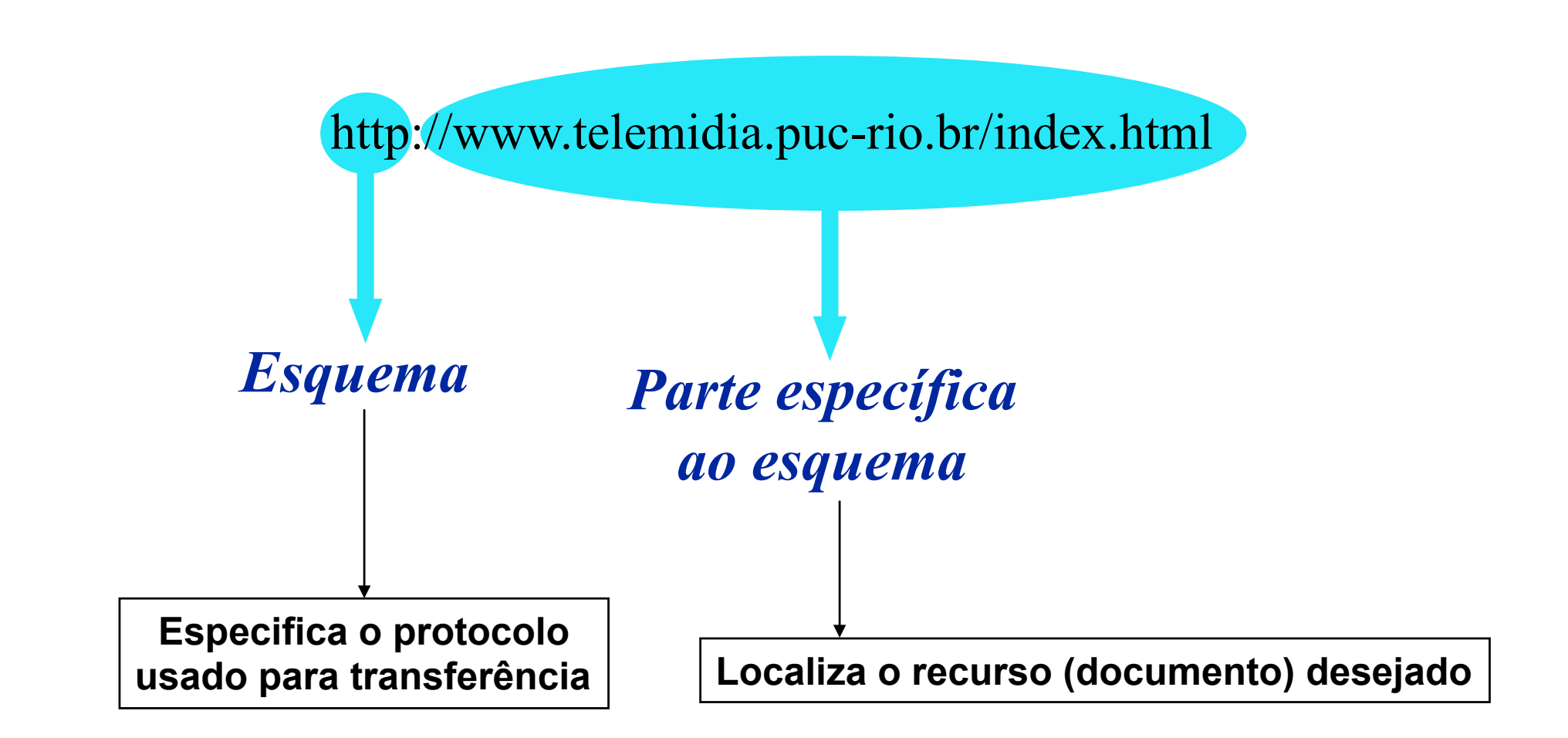

# **URL para esquema HTTP**

*Redes de Computadores* 

#### ➽ **Sintaxe**

**"http://" host [":"port] "/" [path ["?" query ]]** 

#### ➽ **Exemplos de URL (esquema HTTP)**

**http://www.dimap.ufrn.br:80/~sbmidia2000/ http://www.telemidia.puc-rio.br/index.html http://www.altavista.com/cgi-bin/query?q=client %2Fserver** 

**http://139.82.95.14/index.html**

# **HTTP HyperText Transfer Protocol**

# **HTTP**

#### ➽ **Objetivo original**

- **capacidade de recuperar de um servidor, documentos simples baseados na mídia texto**
- **protocolo textual leve e rápido**
- ➽ **Utiliza um serviço de transporte confiável, orientado a conexão (TCP), onde o servidor HTTP usa a porta TCP 80**

# **HTTP**

*Redes de Computadores* 

➽ **Baseado em um modelo simples de arquitetura cliente-servidor** 

- **requisição/resposta**
- ➽ **Protocolo sem estado: o servidor não mantém registro de requisições e respostas anteriores**
- ➽ **Permite transferências bidirecionais**
- ➽ **Permite negociações entre cliente e servidor (representação do documento e codificação usadas na transferência) - cabeçalho HTTP usa formato MIME para representar tipos dos dados**
- ➽ **suporte para** *caching* **no cliente**
- ➽ **suporte para intermediários na comunicação (***proxy server***)**

## **HTTP**

#### ➽ **Versões anteriores: HTTP/0.9, HTTP/1.0**

• **obrigam o uso de uma nova conexão TCP para cada requisição/ resposta** 

#### ➽ **versão HTTP/1.1 - janeiro de 1997 (RFC 2068, RFC 2616)**

#### ➽ **Principais modificações em relação a versão 1.0:**

- **Melhora o modelo de uma conexão por requisição/resposta** 
	- **HTTP persistente (P-HTTP): mantém uma conexão aberta durante várias requisições para um mesmo servidor**
- **campo Host no cabeçalho** 
	- **permite múltiplos hosts em um mesmo endereço IP (***virtual hosts***)**
	- **obrigatório (código de erro na sua ausência)**

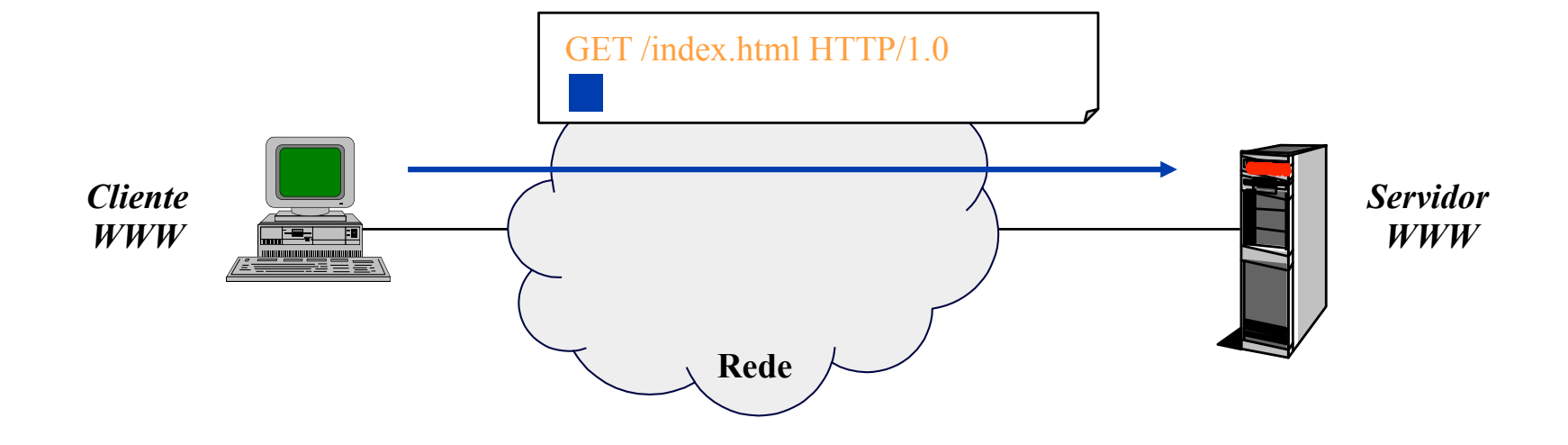

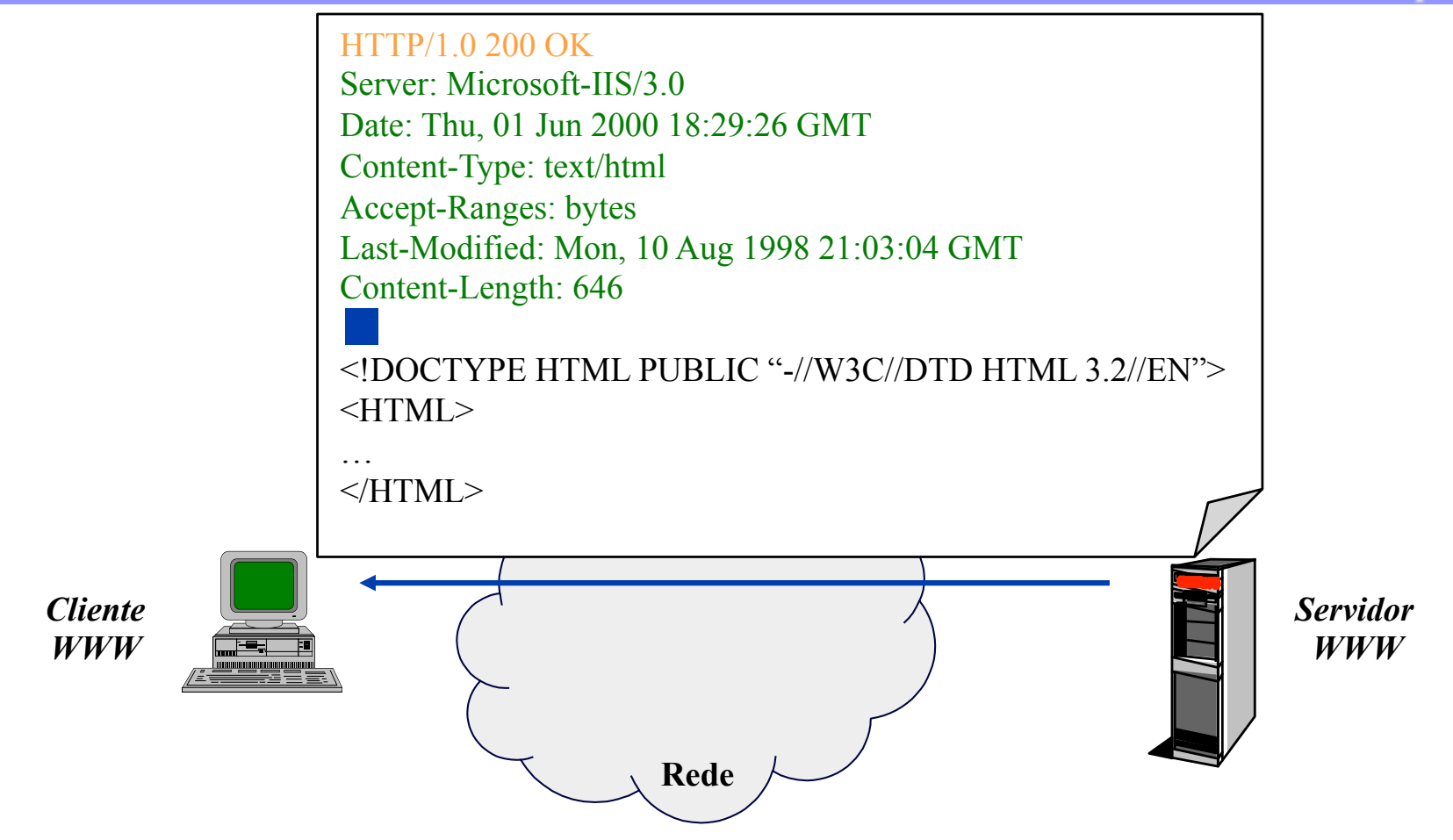

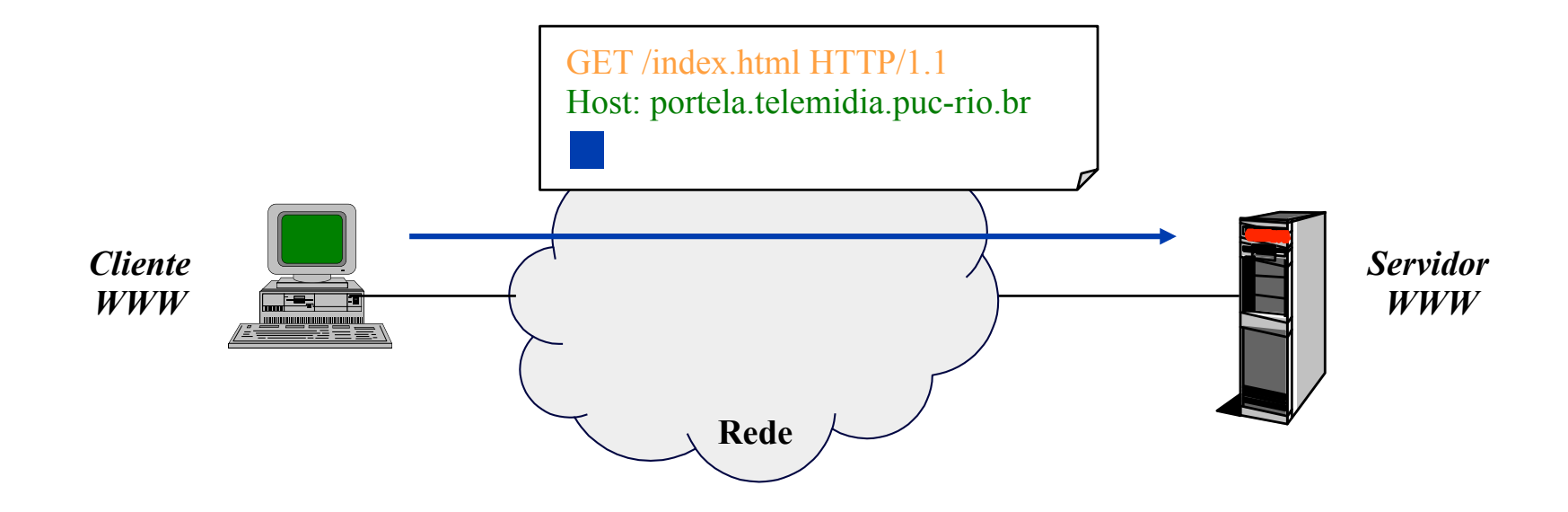

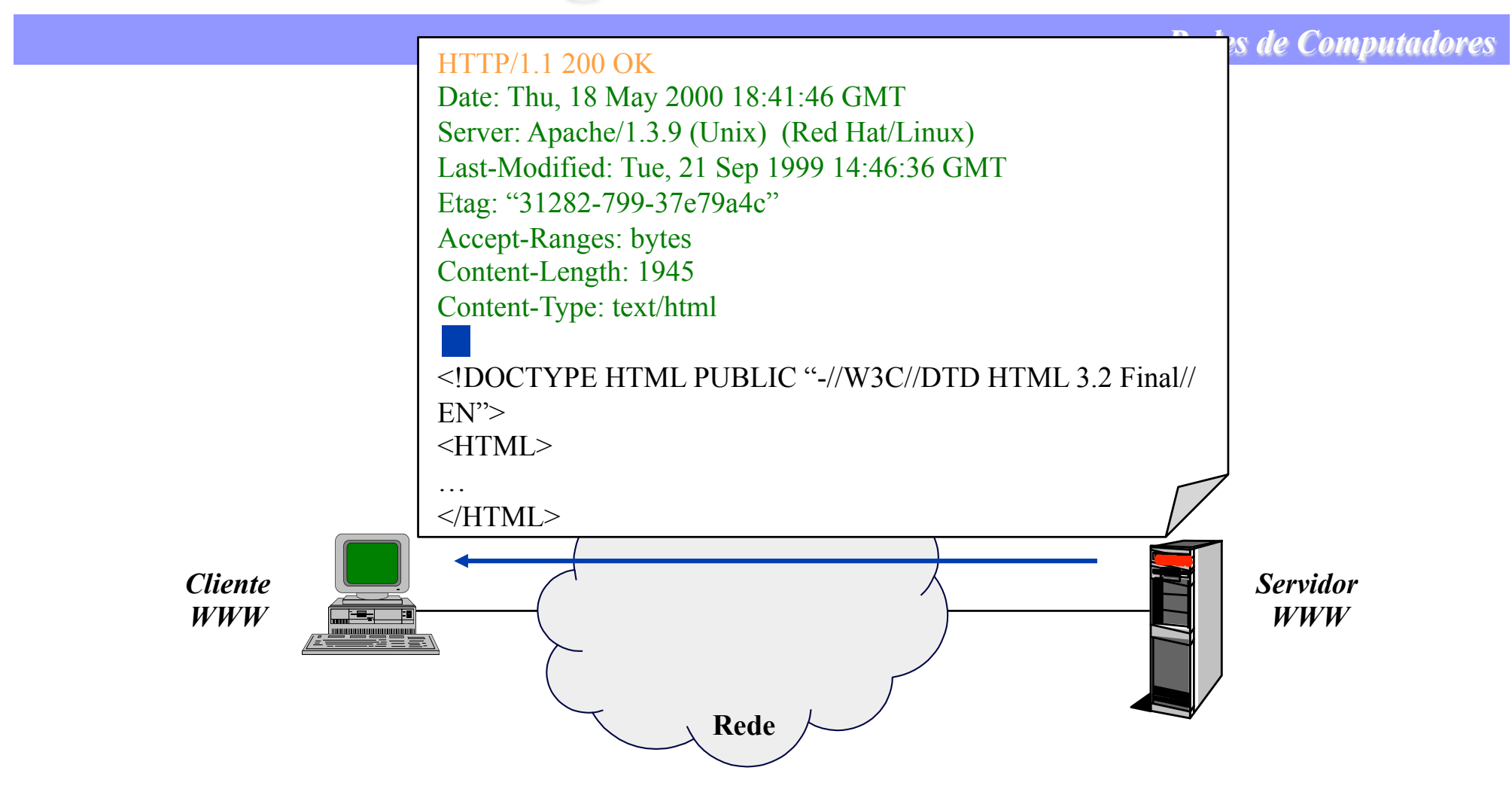

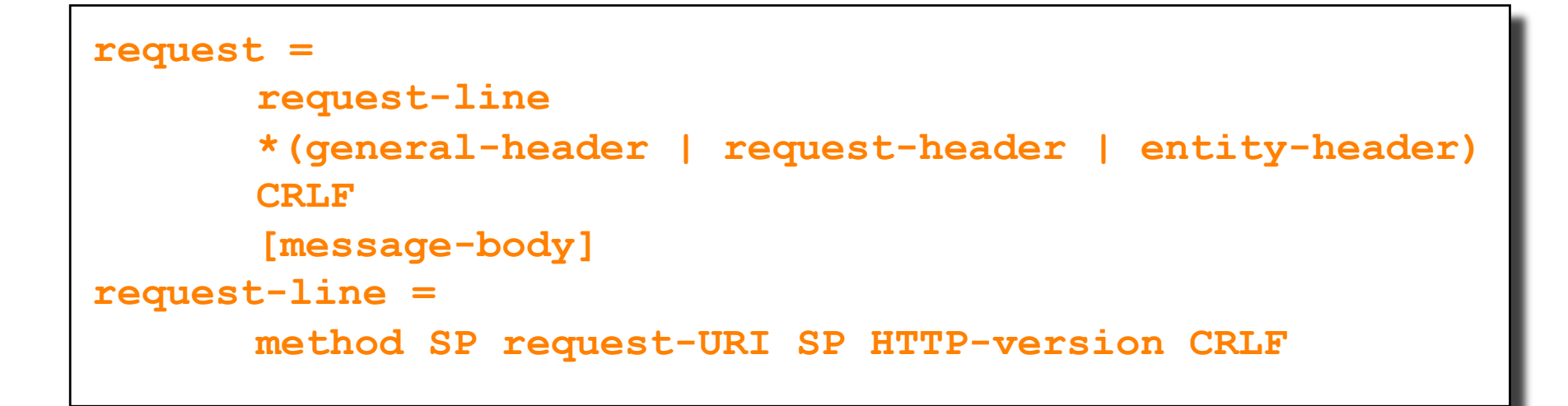

```
response = 
       status-line 
       *(general-header | response-header | entity-header) 
       CRLF 
       [message-body] 
status-line = 
      HTTP-version SP status-code SP reason-phrase CRLF
```
*Redes de Computadores* 

#### ➽**Métodos de requisição**

• **GET, HEAD, POST,**  PUT, DELETE, TRACE, OPTIONS e CONNECT

### ➽**Códigos de retorno (3 dígitos)**

- **divididos em categorias em função do primeiro dígito** 
	- **1xx (informativo)**
	- **2xx (sucesso)**
	- **3xx (redireção)**
	- **4xx (erro do cliente)**
	- **5xx (erro do servidor)**
- **podem ser estendidos**
- **normalmente mensagens de erro são enviadas no formato HTML**

## **Críticas ao HTTP**

*Redes de Computadores* 

#### ➽**Sem estado**

- **requisições em paralelo numa mesma conexão precisam ser enfileiradas**
- ➽**Implementação integral complexa**
- ➽**Fundamentado no TCP como protocolo de transporte**
- ➽**Requisições em um único sentido**
- ➽**Ausência de um padrão para definição de extensões**

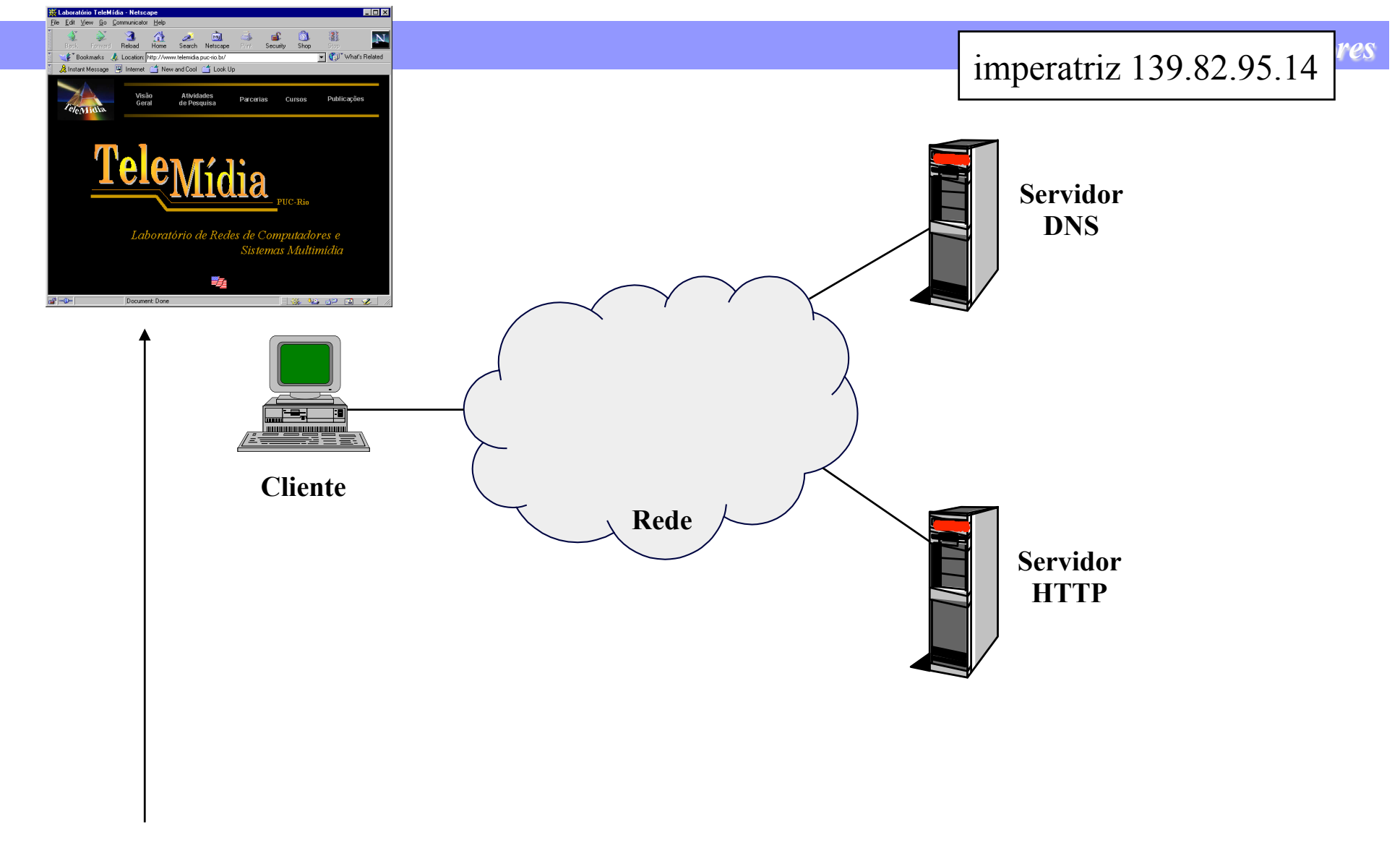

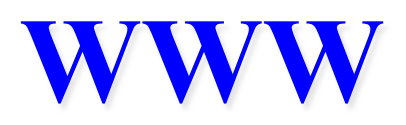

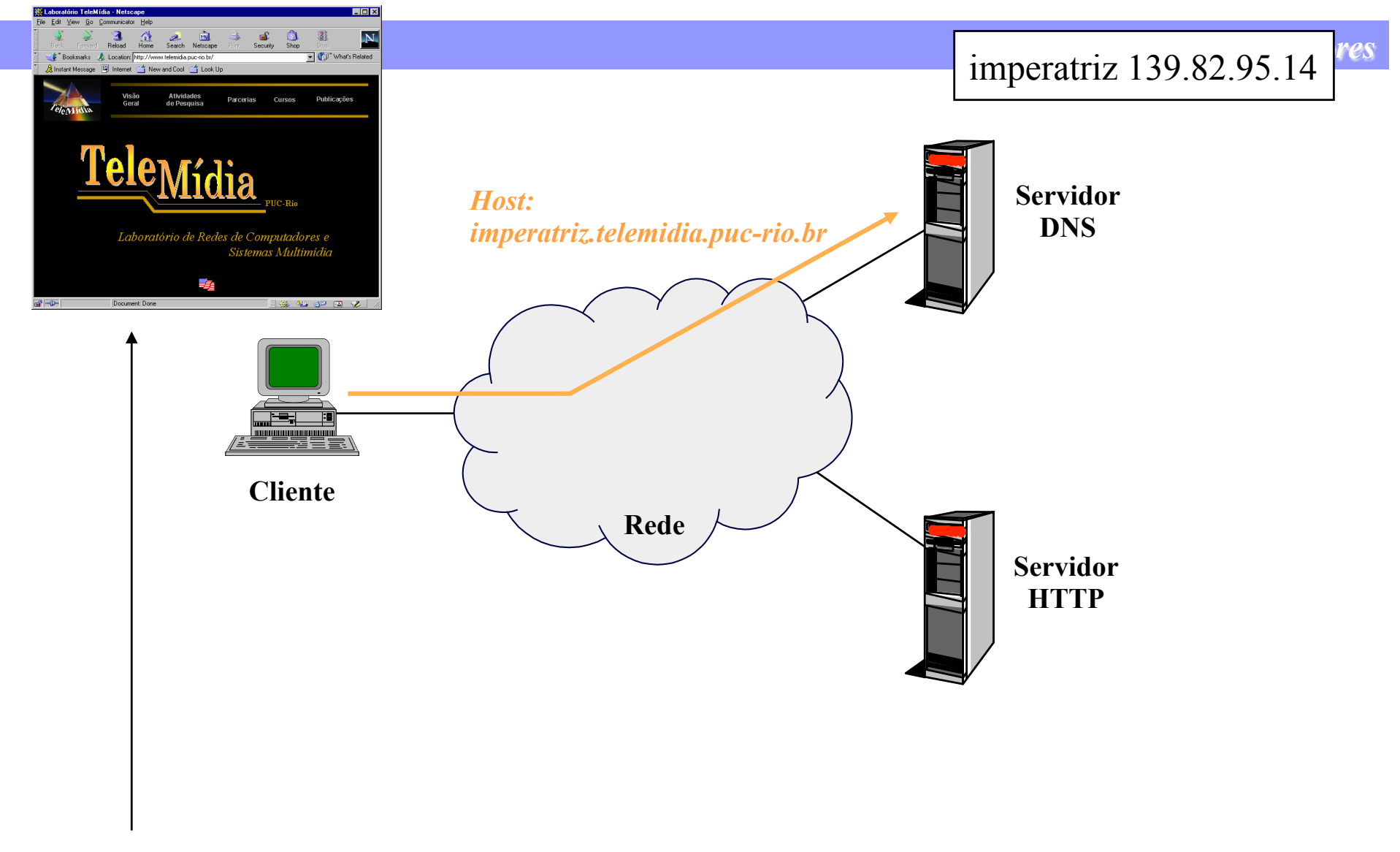

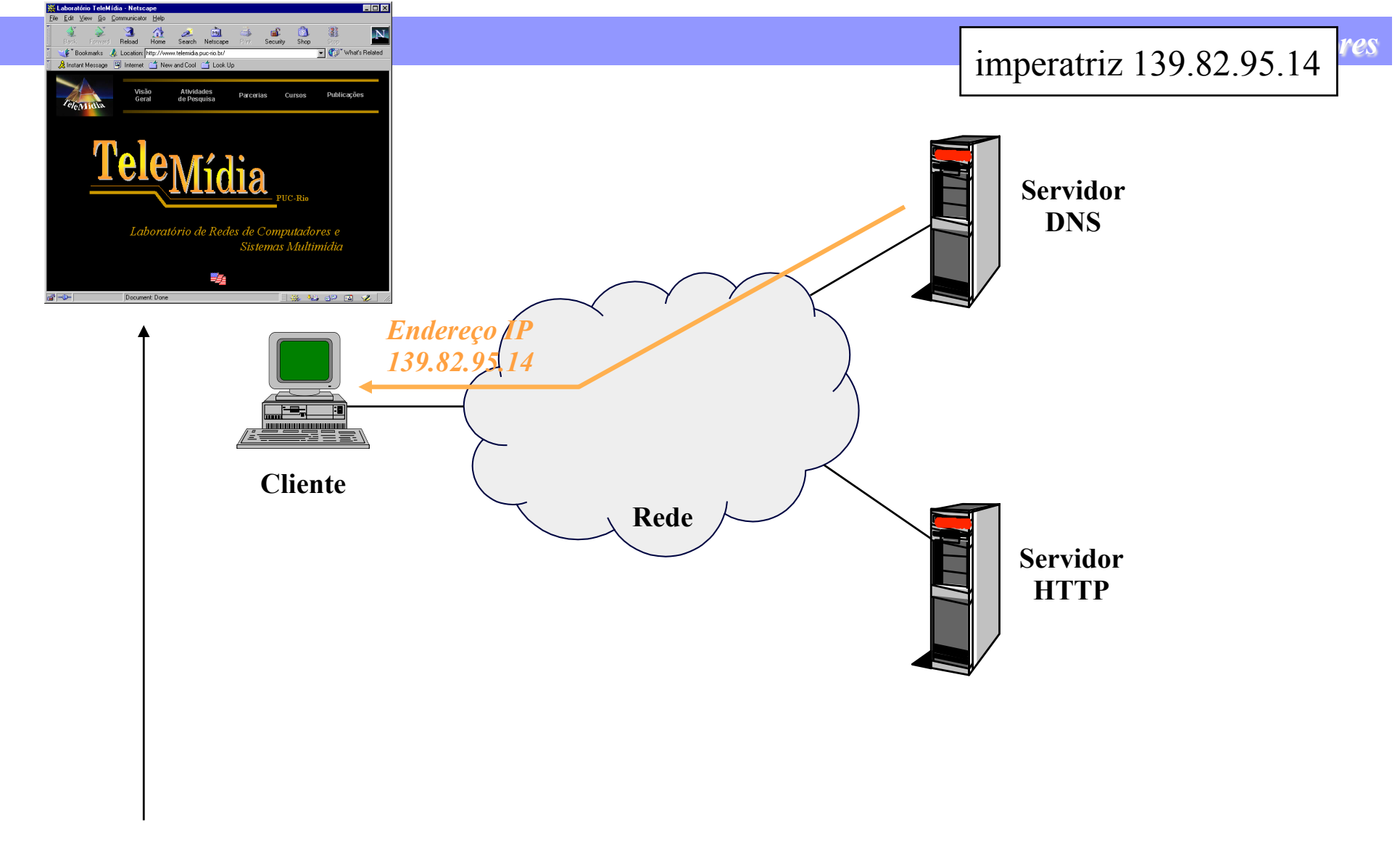

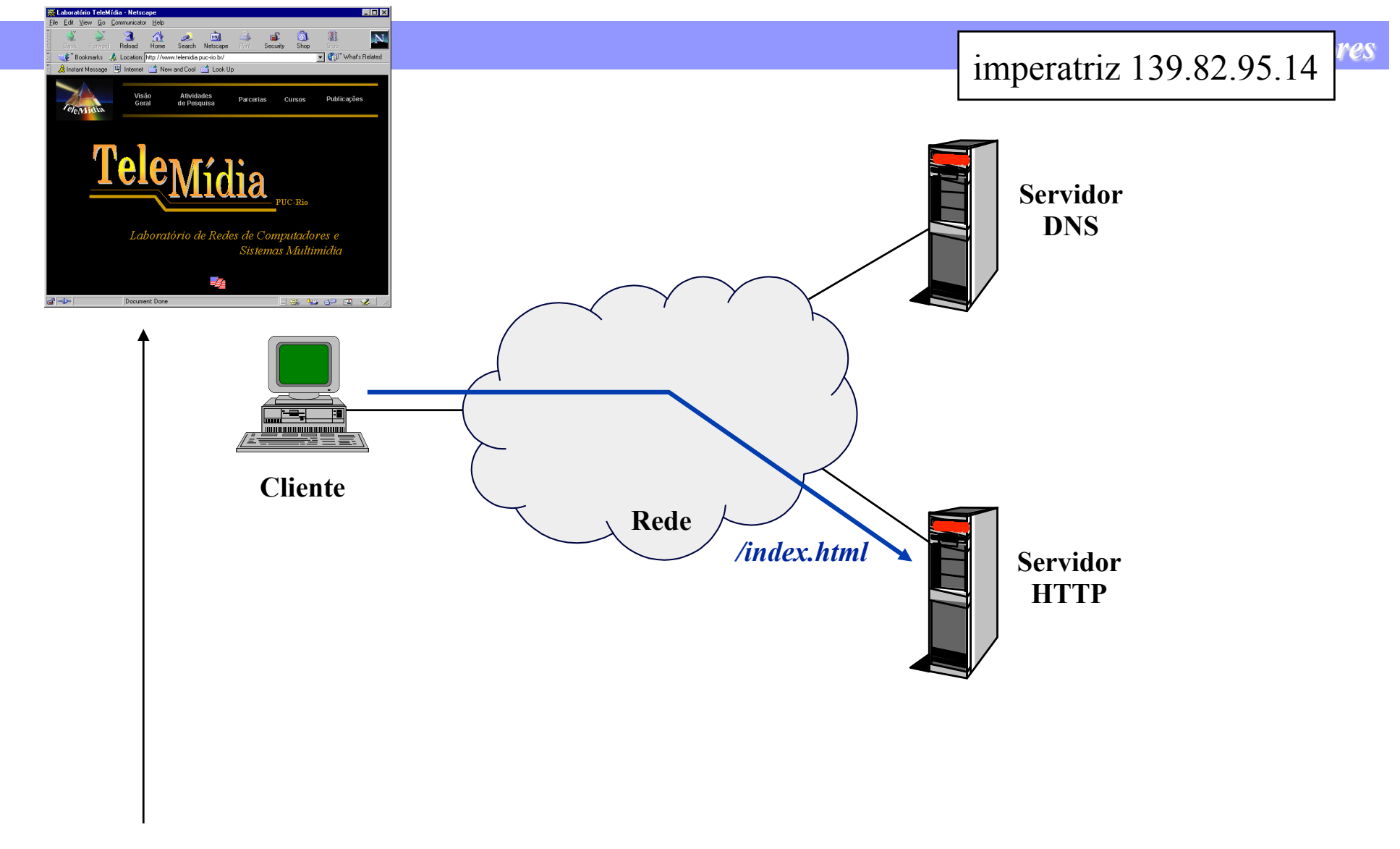

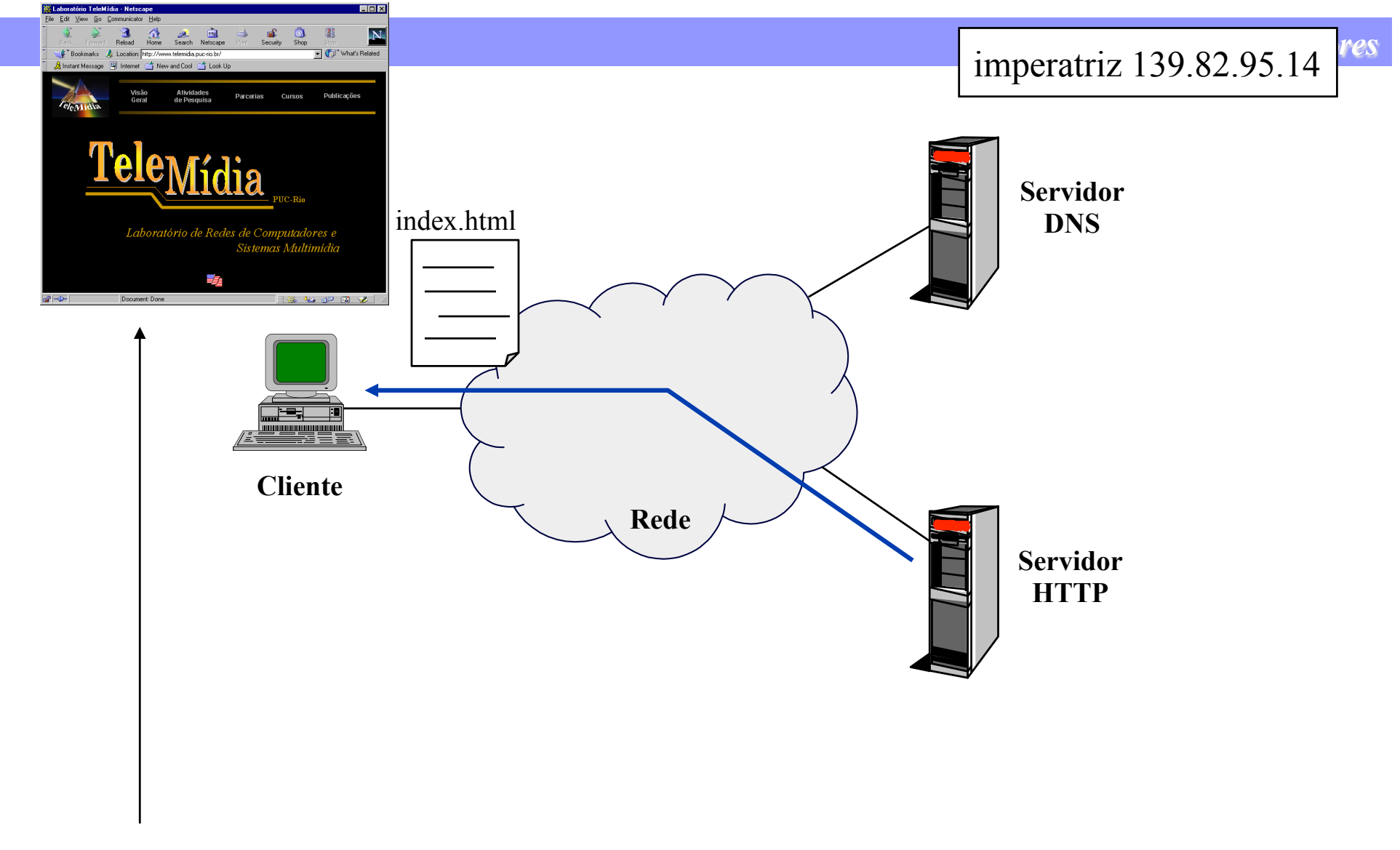

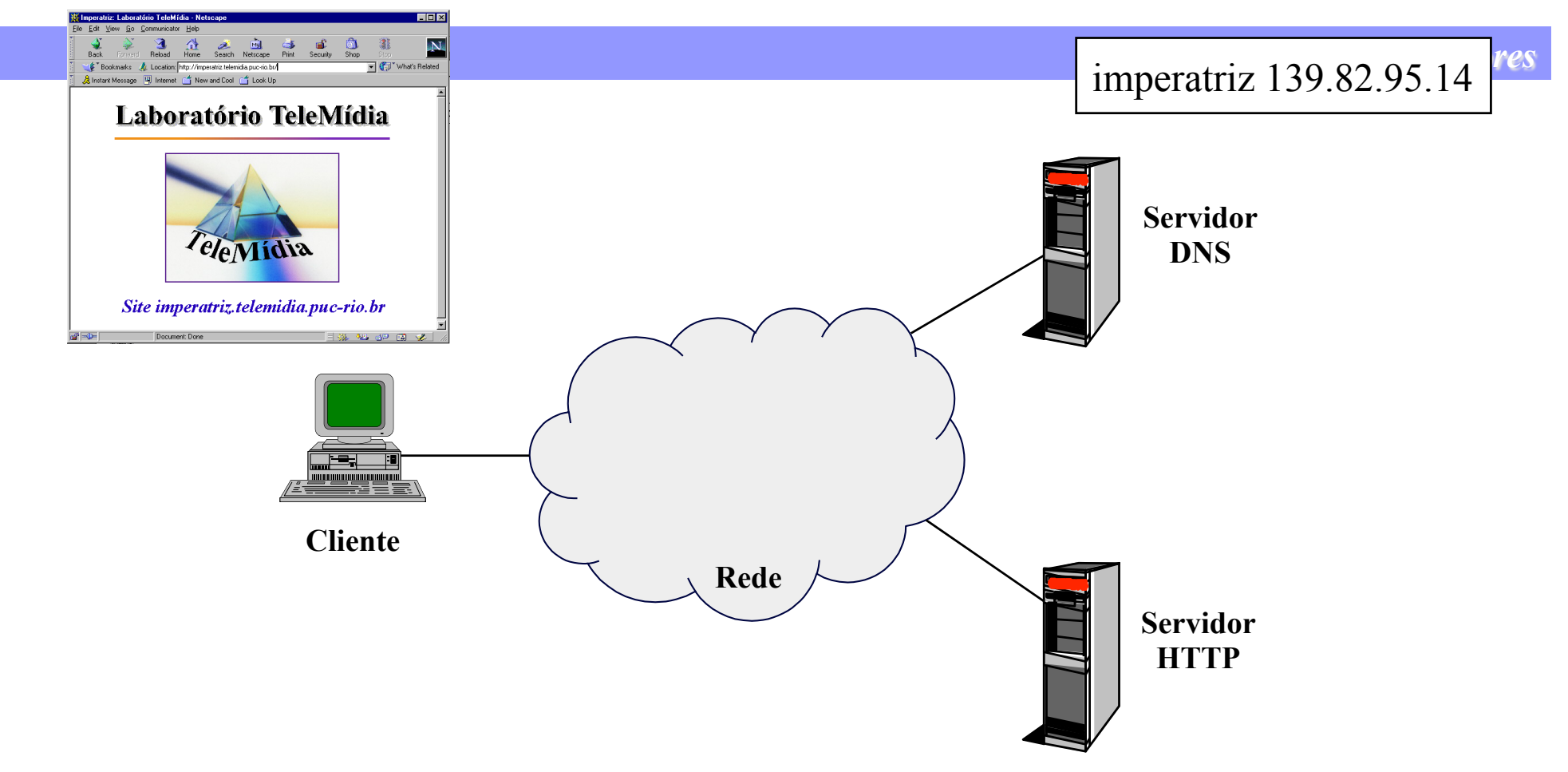